**UNIVERSIDADE TECNOLÓGICA FEDERAL DO PARANÁ COORDENAÇÃO DE ENGENHARIA MECÂNICA ENGENHARIA MECÂNICA**

**ROMULO MATHEUS EMMERICK MARTINS**

# **SIMULAÇÃO NUMÉRICA DA REDUÇÃO DE RUÍDO EM PÁS DE AEROGERADORES**

**TRABALHO DE CONCLUSÃO DE CURSO 2**

**GUARAPUAVA**

**2016**

#### **ROMULO MATHEUS EMMERICK MARTINS**

# **SIMULAÇÃO NUMÉRICA DA REDUÇÃO DE RUÍDO EM PÁS DE AEROGERADORES**

Trabalho de Conclusão de Curso 2 apresentado como requisito parcial à obtenção do título de Bacharel em Engenharia Mecânica da Universidade Tecnológica Federal do Paraná.

Orientadora: Dra. Raquel Da Cunha Ribeiro Da Silva Coorientador: Mauricio Daniel Marczal

## **GUARAPUAVA**

**2016**

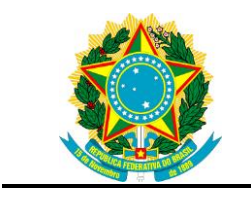

Ministério da Educação **Universidade Tecnológica Federal do Paraná** Campus Guarapuava

Diretoria de Graduação Coordenação de Engenharia Mecânica Engenharia Mecânica

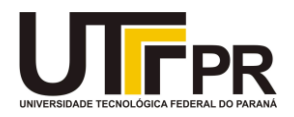

## **TERMO DE APROVAÇÃO**

## SIMULAÇÃO NUMÉRICA DA REDUÇÃO DE RUÍDO EM PÁS DE AEROGERADORES

por

## ROMULO MATHEUS EMMERICK MARTINS

Este Trabalho de Conclusão de Curso (TCC) foi apresentado em 30 de novembro de 2016 como requisito parcial para a obtenção do título de Bacharel em Engenharia Mecânica. O candidato foi arguido pela Banca Examinadora composta pelos professores abaixo assinados. Após deliberação, a Banca Examinadora considerou o trabalho aprovado.

> \_\_\_\_\_\_\_\_\_\_\_\_\_\_\_\_\_\_\_\_\_\_\_\_\_\_\_\_\_\_\_\_\_\_ Dra.Raquel da Cunha Ribeiro da Silva Profa. Orientadora

> > Mauricio Daniel Marczal Coorientador

\_\_\_\_\_\_\_\_\_\_\_\_\_\_\_\_\_\_\_\_\_\_\_\_\_\_\_\_\_\_\_\_\_\_\_

\_\_\_\_\_\_\_\_\_\_\_\_\_\_\_\_\_\_\_\_\_\_\_\_\_\_\_\_\_\_\_\_\_\_\_ MSc.Paul Adrian Delgado Maldonado Membro titular

- O Termo de Aprovação assinado encontra-se na Coordenação do Curso -

Dedico este trabalho em primeiro lugar à minha família, em especial, à minha mãe, irmã e sobrinhos. Aos amigos com os quais pude compartilhar alegrias, conquistas e também tristezas. E, aos professores que tanto contribuíram para que eu chegasse até aqui.

#### **AGRADECIMENTOS**

4

A Deus, que esteve sempre do meu lado e a quem devo tudo.

À minha mãe, à minha irmã, à minha avó, ao meu cunhado e à família Felipe, meu porto seguro, minha referência.

A minha orientadora Profª. Drª. Raquel da Cunha Ribeiro da Silva e ao meu co-orientador Maurício Daniel Marczal, por incentivar minhas escolhas; pelas leituras atentas do meu trabalho, pelas sugestões e pelas críticas sempre construtivas.

Aos amigos adquiridos durante a graduação, André, Bruno, Felipe, Heitor (*in memoriam*),Henrique, João, José Guilherme, Katerine e Mariana,

Aos tios Elaine e Pedro que foram incentivadores da minha formação acadêmica.

À Igreja Batista que viabilizou minha chegada e estadia no Paraná.

E aos demais familiares e amigos, que aqui não foram citados, mas que são lembrados com gratidão, pelo apoio inestimável e pela torcida.

#### **RESUMO**

EMMERICK MARTINS, Romulo Matheus. **Simulação numérico-experimental da redução de ruído em pás de aerogeradores.** 2016. 58f. Trabalho de Conclusão de Curso Bacharelado em Engenharia Mecânica - Universidade Tecnológica Federal do Paraná. Guarapuava, 2016.

Este trabalho apresenta um estudo dos motivos pelos quais o voo da coruja é o mais silencioso dentre as aves, buscando adaptar características de suas asas ao perfil das pás de aerogeradores. O perfil serrilhado comumente conhecido como "Design da asa da coruja" afeta diretamente sobre o escoamento do fluxo, alterando a vorticidade e, consequentemente, o ruído e o desempenho do equipamento. Foca-se ainda na simulação de perfil geométrico, dentro da perspectiva de serrilhamento, em que pretende-se variar as angulações. Para validação do modelo numérico opta-se por elaborar um protótipo.

**Palavras-chave:** Aerogerador. Coruja. Pá. Serrilhado. Silencioso.

## **ABSTRACT**

EMMERICK MARTINS, Romulo Matheus. **Numerical and experimental simulation of the reduction of noise in wind turbine blades.** 2016. 58f. Trabalho de Conclusão de Curso Bacharelado ou Tecnologia em Engenharia Mecânica - Federal Technology University - Parana. Guarapuava, 2016.

This paper presents a study of the reasons why the owl flight is the quietest among the birds, trying to adapt features of the wings to the profile of wind turbine blades. The serration commonly known as "Owl's Wing Design" affects directly on the flow stream that amends the vorticity and consequently the noise and performance of equipment. The focus is still on the simulation of a geometric profile within the antialiasing perspective, where you want to vary angles. To validate the numerical model is choosed to develop a prototype.

**Keywords:** Wind turbine. Owl. Silent. Sawtooth.

## **LISTA DE ILUSTRAÇÕES**

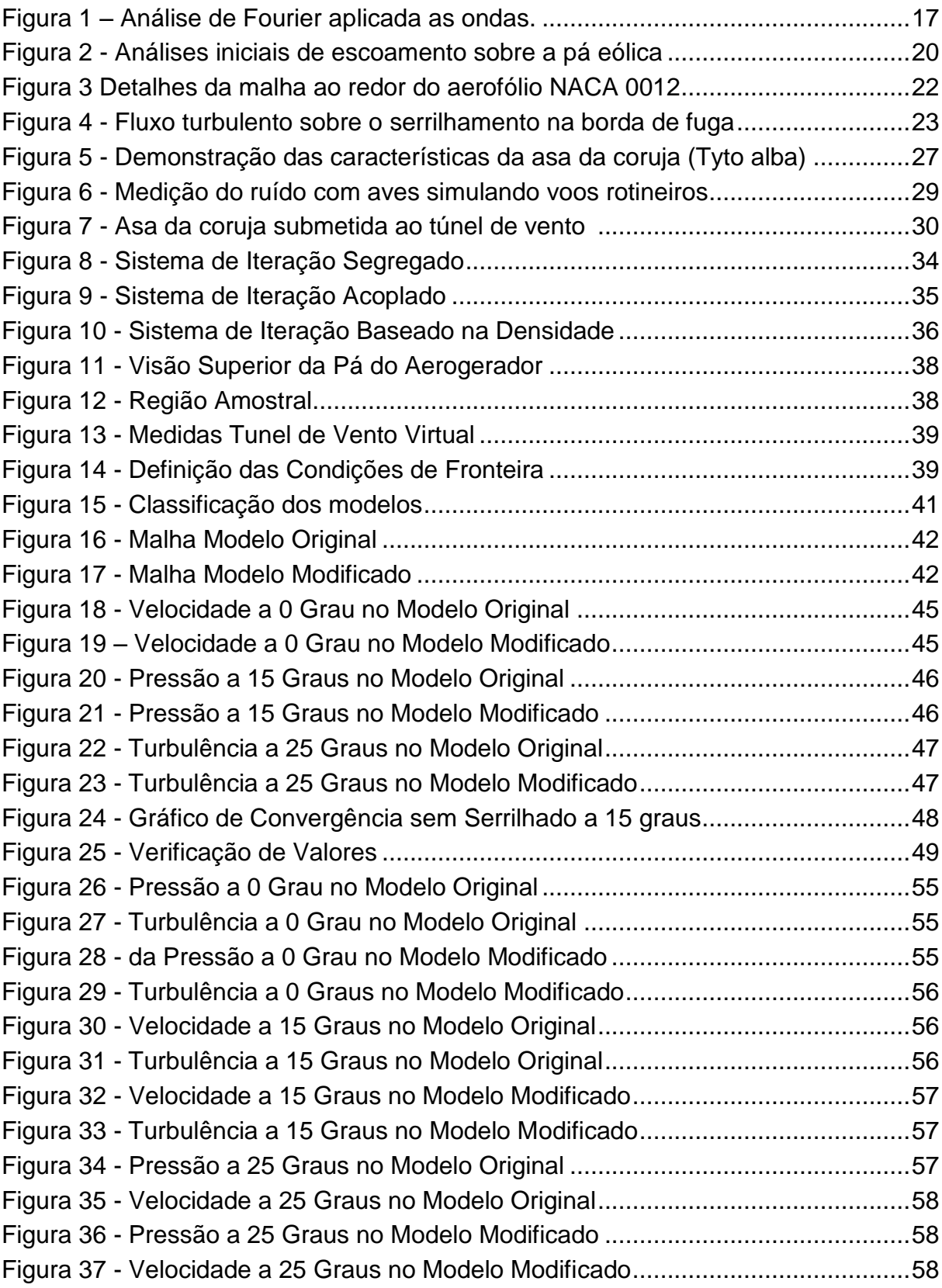

## **LISTA DE NOMENCLATURA**

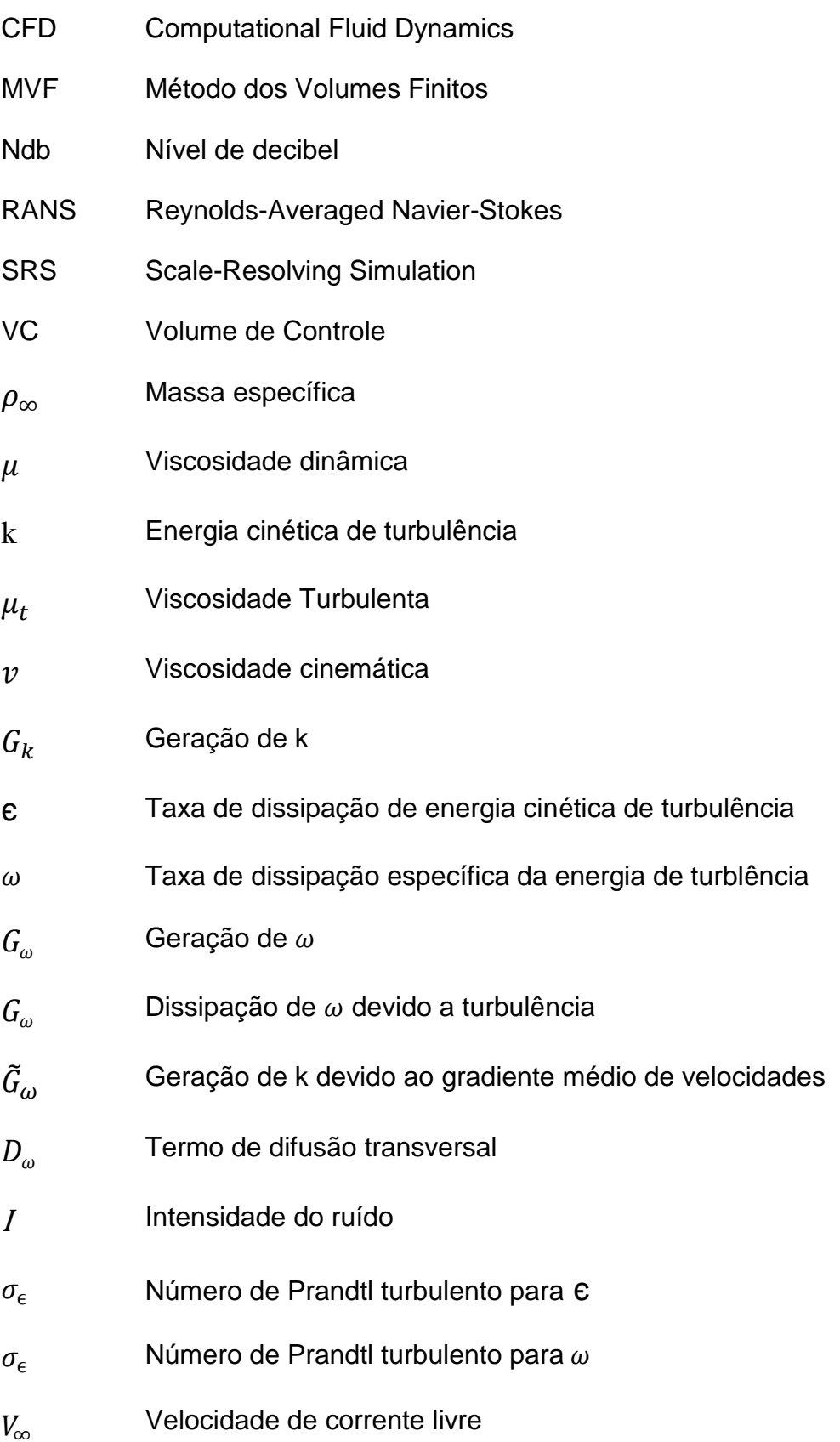

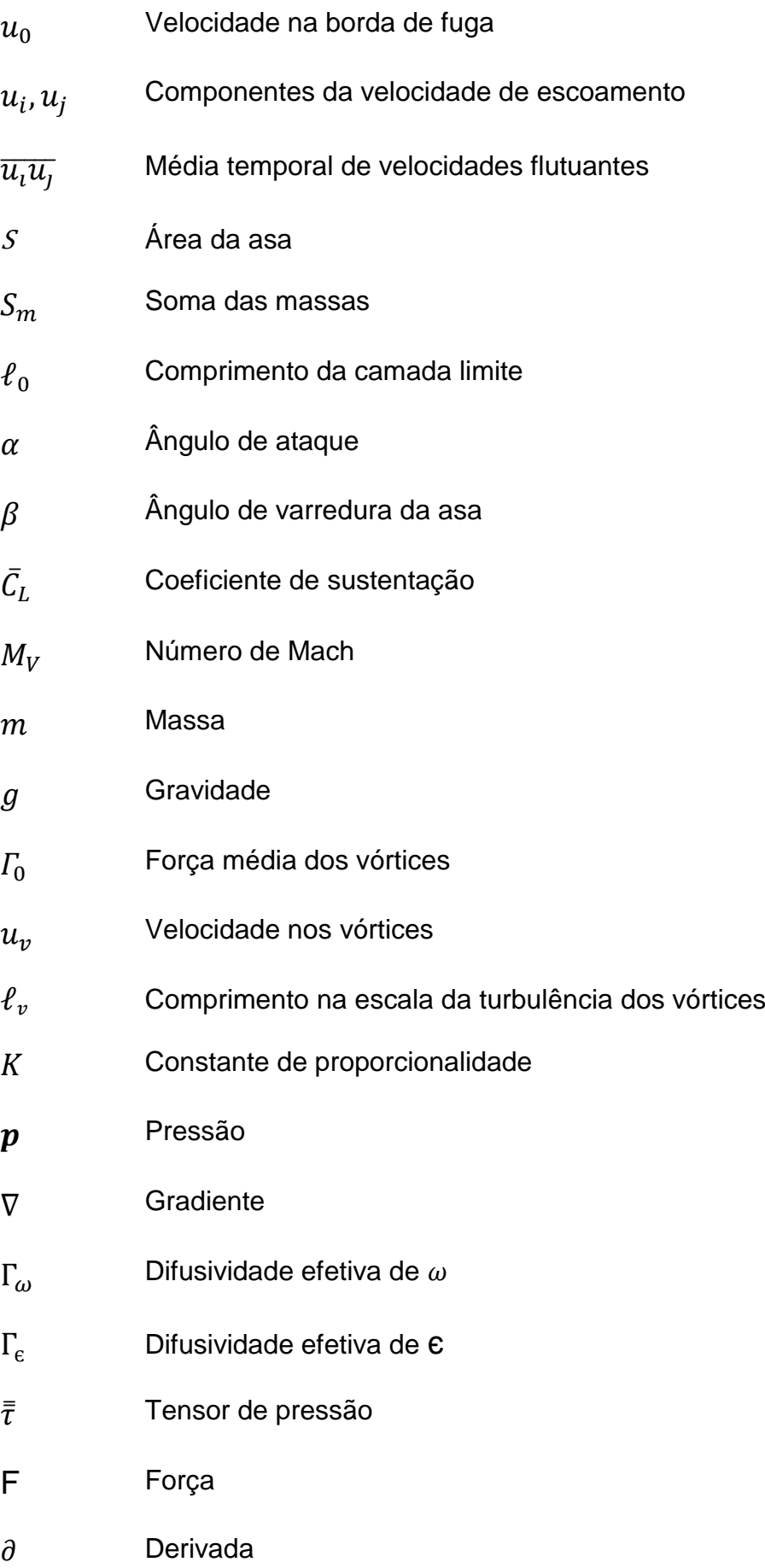

## **SUMÁRIO**

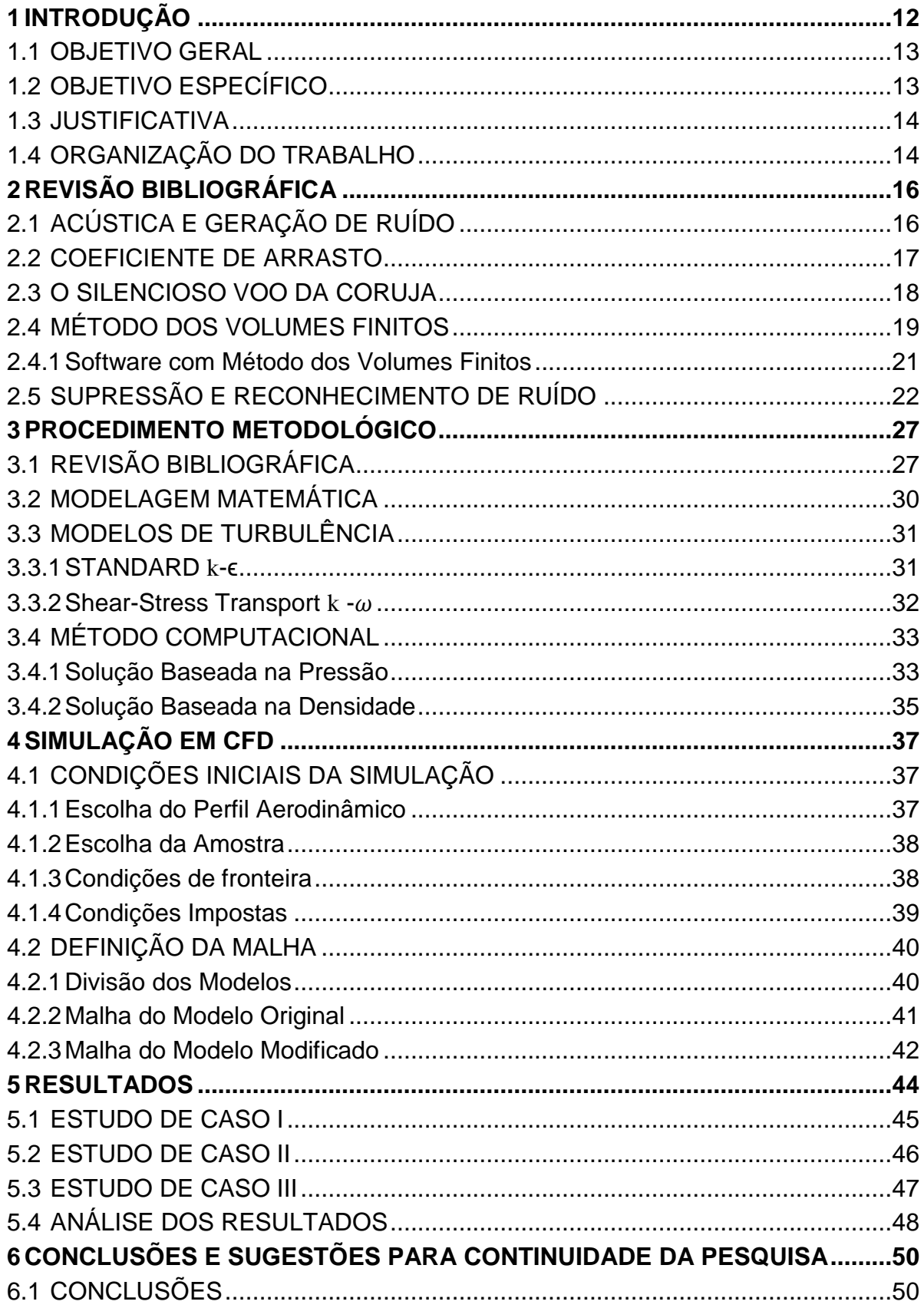

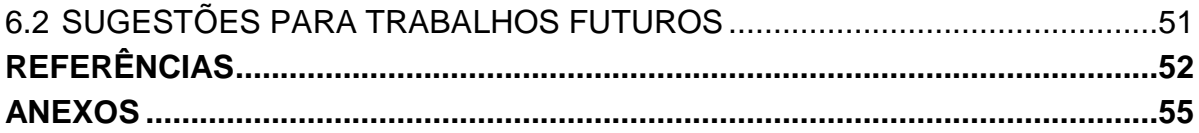

#### <span id="page-12-0"></span>**1 INTRODUÇÃO**

A energia, multiforme como é, sempre esteve presente na humanidade, sendo um fator intrínseco à sobrevivência. Como disse Lavoisier: "Na natureza nada se perde e nada se cria, tudo se transforma", revelando uma verdade absoluta quando se fala sobre o uso de energia como subsídio para a sobrevivência.

Sabe-se que desde as sociedades primitivas ocorre o uso de fontes energéticas, evidentemente, de acordo com as necessidades básicas, como por exemplo, o uso de águas termais, a queima de madeira, o sol, dentre outras. Porém, o crescimento populacional fez com que esse consumo, que *a priori* era artesanal, se reinventasse, ou seja, houve a necessidade de aprimorar a obtenção e uso da energia para atender a demanda, que já não era mais individualizada. Na idade média, por exemplo, iniciou-se o uso da energia proveniente da correnteza dos rios e dos ventos.

A matriz energética, como é hoje, sofreu grandes impactos sobretudo em meio à Revolução Industrial. Período este em que se estabeleceu como prioridade o desenvolvimento e o crescimento das indústrias, gerando o uso exacerbado e indiscriminado de fontes não renováveis de energia, tais como o carvão mineral, o petróleo, o gás, dentre outras, as quais são altamente poluidoras (GOLDEMBERG, 2007;ASHTON, 1966).

Segundo Capriglione (2006), uma fonte é tida como renovável quando sua taxa de regeneração é maior ou igual à taxa de consumo. De forma que, caso a taxa de consumo seja maior que a de regeneração, essa será chamado fonte não renovável.

Não foi necessário muito tempo para que a sociedade percebesse que tamanha evolução energética e industrial era prejudicial. Com o uso excessivo das fontes poluentes, muitas vezes com o uso superior a reestruturação, a população pode perceber a queda da qualidade de vida, bem como, por vezes, a escassez da fonte energética, proveniente da agressão ao meio em que vivem.

Instaura-se a crescente preocupação sobre a consequência ambiental advinda do uso inapropriado de combustíveis fósseis, criam-se diversas comissões para estudar, fiscalizar e normatizar a emissão de poluentes na atmosfera,

ocasionando vários conflitos sociais e econômicos. Gera-se a necessidade de repensar a estrutura energética. O que antes não era preocupação, o meio ambiente, torna-se fator decisivo até mesmo para consumidor final. (APERGIS e PAYNE,2012; ASHTON, 1966)

Segundo o Panorama Internacional de Energia de 2015, houve um aumento de 13% do uso de energias renováveis para a produção de energia elétrica. Dando destaque à energia eólica, que em sua projeção para 2038 deve se tornar a principal responsável pelo aumento geral da representatividade das energias renováveis, correspondendo a um aumento de 40%, torna-se assim a fonte energética renovável mais utilizada (INTERNATIONAL ENERGY OUTLOOK, 2015).

O Brasil segue a matriz internacional de energias sustentáveis, sendo notória a sustentabilidade. Segundo o Balanço Energético Nacional 2015, a participação de renováveis na Matriz Energética Brasileira manteve-se entre as mais elevadas do mundo. No uso de geração elétrica, a fonte eólica teve um aumento de 85,6% de sua representatividade na matriz no último ano.

Segundo o Ministério de Minas e Energia nos últimos cinco anos, o número de usinas de geração de energia eólica no Brasil quadruplicou. Atualmente conta-se com 342 usinas eólicas em operação comercial, estima-se, ainda, como investimento próximo a abertura de 175 novos parques eólicos. (Ministério de Minas e Energia, 2016)

#### <span id="page-13-0"></span>1.1 OBJETIVO GERAL

O presente trabalho pretende estudar o escoamento do ar sobre as pás de aerogeradores. Verificar como a geometria é capaz de alterar a vibração dos equipamentos, o ruído e principalmente a eficiência. E, também, possibilitar melhorias na esquemática da produção de energia elétrica proveniente dos ventos.

### <span id="page-13-1"></span>1.2 OBJETIVO ESPECÍFICO

 Elaborar um perfil aerodinâmico que permita reduzir a quantidade de ruído emitido pelas pás.

Simular modelo com a borda da pá com *design* inspirados nas asas da coruja.

#### <span id="page-14-0"></span>1.3 JUSTIFICATIVA

Levando em consideração que a atual era também é conhecida como tecnológica, em que sempre há necessidade de reinventar, reestruturar, criar e melhorar, sempre visando o lucro, deve-se estudar toda e qualquer possibilidade de ganhos, sejam eles em qualidade ou mesmo em lucratividade. Estudos como este podem, por exemplo, diminuir a poluição sonora, permitindo que parques eólicos possam ser instalados próximos às residências, diminuindo gastos com fiação, transmissão, dentre outros benefícios. É importante deixar claro que esse modelo observado e publicado pela NASA veio a público e, desde então tem se mostrado bastante funcional. (LILLEY, 1998)

Há produtos como o ventilador FE2owlet® da empresa ZIEHL-ABEGG e o projeto Whale Power de geração de energia eólica, que tiveram ganhos de eficiência realmente significativos. O aerogerador inspirado nas barbatanas das baleias (Whale Power) parte do mesmo princípio do *design* da asa da coruja, o perfil serrilhado na borda de fuga e conseguiu aumentar em 20% a produção anual de eletricidade em relação ao modelo sem o serrilhamento. Diante desses resultados, é que se inicia os estudos para agregar tal tecnologia aos aerogeradores.

#### <span id="page-14-1"></span>1.4 ORGANIZAÇÃO DO TRABALHO

No capítulo 1 tem-se uma breve contextualização sobre a atual situação da energia eólica dentro da matriz energética, bem como a projeção para o uso dessa fonte para os próximos anos. Contando ainda com os objetivos e justificativa do trabalho.

No capítulo 2 será realizada uma revisão bibliográfica sobre a inserção e adaptação de formas geométricas, baseadas no *design* da asa da coruja, com a finalidade de reduzir o ruído gerado pelas pás dos aerogeradores. Há também uma breve explicação sobre o método de simulação e de supressão sonora.

O capítulo 3 apresenta a abordagem metodológica que foi utilizada no trabalho, transmite conceitos necessários para dar continuidade ao decorrer do trabalho. Fornece uma visão macro das perspectivas que o trabalho apresentará.

O capítulo 4 trata da simulação computacional propriamente dita, aborda como foi o desenvolver procedimental da simulação, partindo da escolha do modelo aerodinâmico que foi simulado, passando pelas condições iniciais adotadas e pelos valores impostos necessários à simulação.

O capítulo 5 aborda os resultados da simulação, incialmente expondo os estudos de caso e posteriormente fazendo uma análise das decorrências computacionais.

O Capítulo 6 é utilizado para dar o desfecho ao trabalho acadêmico, são feitas as considerações finais e as sugestões para dar continuidade a pesquisa.

#### <span id="page-16-0"></span>**2 REVISÃO BIBLIOGRÁFICA**

A melhoria na eficiência das pás dos aerogeradores também está relacionada a acústica, principalmente, na geração de ruídos. O silencioso voo da coruja, bem como um estudo das características de suas asas, a diferença do voo dessa ave para as demais, procurar entender o que, de fato, torna este predador tão silente. Paralelamente a pesquisa da aplicação de tais características à geração de energia eólica. Aliando também ao método dos volumes finitos, no qual serão realizadas simulações do escoamento do ar sobre as pás dos aerogeradores.

## <span id="page-16-1"></span>2.1 ACÚSTICA E GERAÇÃO DE RUÍDO

Pode-se entender acústica como sendo um ramo da física que estuda a geração de vibrações mecânicas, suas amplitudes e frequências, analisando seu tipo de transmissão e absorção dentro dos meios de propagação. (FERGEN,1971)

Um sistema vibratório é um sistema dinâmico para o qual as variáveis como as excitações e respostas são dependentes do tempo e, em geral, dependem das condições iniciais, bem como das excitações externas. (RAO, SINGIRESU S, 2009) Esses estímulos, abalos ou perturbações quando são criados e/ou emitidos possuem a capacidade de fazer com que os locais ao seu redor também sejam afetados, fenômeno conhecido como ressonância. (FERNANDES, 2002)

Do pressuposto de que há propagação das ondas, em seu estado vibratório, pode-se dizer que o som é um fenômeno vibratório resultante de variações de pressão no ar. Essas diferenças de pressão acabam por formar frentes de compressão que geralmente se propagam tridimensionalmente. Nesses deslocamentos provenientes das compressões, as ondas sonoras fazem com que as partículas do ar vibrem em torno de sua posição de equilíbrio.

O som e sua propagação dependem basicamente de 3 variáveis físicas:

- Frequência: Número de oscilações por segundo do movimento vibratório;
- Intensidade: Quantidade de energia contida no movimento vibratório;
- Timbre: Forma de onda da vibração sonora.

Ainda dentro da propagação do som, tem-se que de acordo com o tipo de onda há comportamentos diferenciados para a projeção do efeito sonoro. Porém, Jean Baptiste Fourier (1768 – 1830) aplicou o método conhecido como: "Análise de Fourier" que consiste em demonstrar que qualquer tipo de onda pode ser decomposta em uma soma de ondas senoidais. As decomposições acabam por gerar um espectro do som, gerado por informações da relação entre amplitude e frequência da onda. Essas séries são compostas de uma frequência mínima, chamada frequência fundamental e as demais frequências que forem múltiplos inteiros da frequência mínima podem ser chamadas de sobretons ou frequências harmônicas.

O ruído é definido como: "um som constituído por grande número de vibrações acústicas com relações de amplitude e fase, distribuídas ao acaso." (AURÉLIO, 1975)

A Figura 1 demonstra a Análise de Fourier aplicada as ondas.

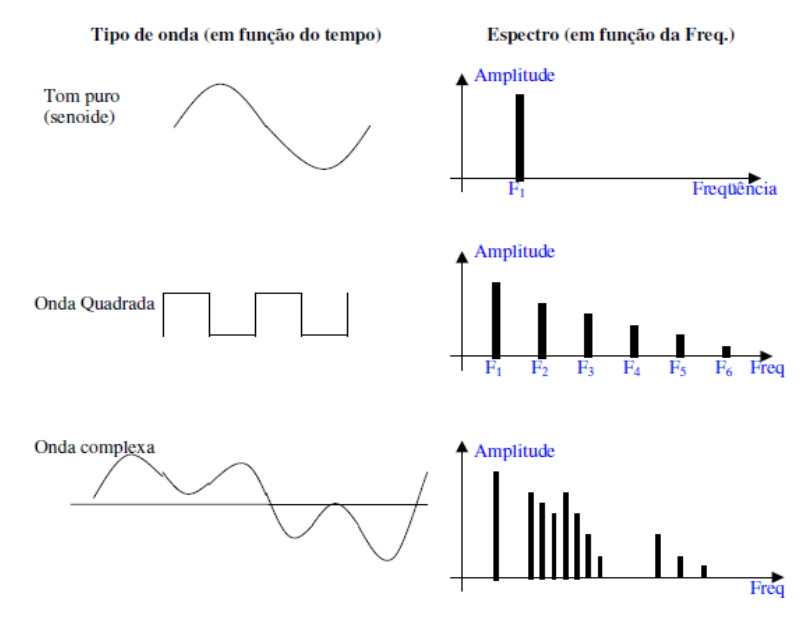

**Figura 1 – Análise de Fourier aplicada as ondas. Fonte: FERNANDES, 2002**

#### <span id="page-17-1"></span><span id="page-17-0"></span>2.2 COEFICIENTE DE ARRASTO

Quando se fala em simulações computacionais para estudo do escoamento é quase intuitivo pensar no arrasto. Esse coeficiente pode ser entendido até mesmo como o resumo das características da sua simulação. Para a engenharia uma necessidade, pois o mesmo está intimamente atrelado à economia. Por exemplo, ao diminuir o coeficiente de arrasto em qualquer perfil em movimento têm-se o ganho de velocidade e a queda do consumo de energia necessária para dar continuidade a

movimentação, gerando por consequência a economia energética e, em muitos casos, financeira.

Arrasto é caracterizado como uma força mecânica proveniente da interação entre um corpo sólido e um fluido, sendo gerado pela diferença de velocidade entre ambos. Pode-se pensar também no arrasto como sendo parte do resultando do atrito entre as moléculas do sólido interagindo com as moléculas do fluido. Quando um corpo sólido está em movimento e o fluido está estacionário, há a tendência de que permaneça dessa forma, quando a perturbação da vizinhança é maior que a resistência do fluido surge o arrasto.

O coeficiente do arrasto é a resposta numérica proveniente da relação entre a força de arrasto e a pressão dinâmica pela área. Conforme a equação a seguir:

$$
F_d = -C_d \frac{\rho v \bar{v}}{2} A
$$

Esta equação apresenta uma maneira de determinar um valor para o coeficiente de arrasto. Em um ambiente controlado, túnel de vento por exemplo, podese definir a velocidade, densidade, a área e facilmente encontrar o coeficiente.

## <span id="page-18-0"></span>2.3 O SILENCIOSO VOO DA CORUJA

Corujas são aves de hábitos predominantemente noturnos e prover sua alimentação seria uma tarefa ainda mais árdua se não fosse sua capacidade de realizar voos silenciosos. Geralmente suas presas (ratos e ratazanas) emitem sons na faixa de 3 a 6kHz, frequência encontrada dentro do *spectrum* de audição da coruja, que pode ter a percepção entre 2 e 20kHz. O contrário não é totalmente válido, corujas podem emitir sons de plainar ou bater de asas em frequências inferiores a audição de suas presas, que, quando percebem o sonido da ave acabam não tendo tempo de escapar de suas garras. (GEOFFREY LILLEY, 1998)

Os primeiros estudos sobre o ruído gerado proveniente do voo das corujas começaram a surgir por volta de 1934, com as publicações de Graham, R. R., desde então tais características, que também serão descritas no capítulo 3, têm despertado bastante interesse em especialistas da área de matemática aplicada, física teórica e engenharia.

Tais estudos sobre as razões pelas quais as corujas se diferem dos demais pássaros, no que tange aos sons emitidos durante os voos, têm se direcionado as mesmas causas levantadas por Graham, porém, ainda hoje há dúvidas sobre como, de fato, tais características alteram a emissão do ruído.

Nigel Peake, professor da Universidade de Cambridge lidera uma pesquisa junto a outros profissionais da Virginia Tech, Lehigh e Florida Atlantic Universities para o desenvolvimento de um protótipo para pás de turbinas eólicas atrelado aos princípios observados e, também apontados por eles em relação ao sons emitidos durante os voos:

- Penas aveludadas encontradas em partes das asas e pernas das corujas;
- Cerdas flexíveis uniformemente espaçadas na extremidade superior da asa;
- Penas dispostas em forma de serrilhado, na extremidade por onde o ar

Cada uma das características supracitadas serão dispostas mais profundamente, na Seção 3.1, segundo a revisão bibliográfica.

#### <span id="page-19-0"></span>2.4 MÉTODO DOS VOLUMES FINITOS

Diante à evolução crescente e em uma escala exponencial da computação e seus componentes, tem se tornado cada vez mais eficiente e usual a possibilidade de realizar os estudos do comportamento de fluidos mediante escoamentos de maneira digital. Desenvolver simulação através de equações e códigos, impondo condições pelas quais um possível equipamento passará, torna possível verificar e validar se o desempenho está de acordo com o esperado. Outro fator de extrema importância que tem feito com que as simulações estejam se difundindo, tanto no meio acadêmico quanto nas indústrias, é que na maioria dos casos a simulação diminui os custos do projeto, principalmente quando comparado com simulações em protótipos. É altamente viável desenvolver todo um problema numérico em microcomputadores, deixando somente as simulações de grande porte para supercomputadores ou às estações de trabalho.

Segundo Maliska (2004) para a resolução de problemas de engenharia que envolvam escoamento de fluidos é necessária a solução de um conjunto de equações diferenciais parciais não lineares acopladas, que expressam a conservação de massa, conservação de quantidade de movimento e conservação de energia.

A área de abrangência do MVF na engenharia é bastante ampla, essa metodologia é capaz de resolver numericamente problemas de mecânica dos fluidos, transferência de massa e calor, e, quando particiona-se as equações, de maneira a resolve-las com menor complexidade, gera-se geometrias com malhas muito próximas ao ponto central de estudo, entende-se por, fazendo fronteira com o domínio.

O MVF acaba por dividir o domínio em vários volumes de controle (VC) onde se encontra a variável de interesse, localizada no centroide do volume. Integrando, na sequência, a forma diferencial das equações governantes ao longo do volume de controle. Na equação obtida como resultante, os fluxos e as derivadas são determinados com base em interpolações, essas equações também são chamadas de equação de discretização, dessa forma, pode-se dizer que a discretização é a equação que fornece a lei governante para uma variável dentro do volume de controle.

A Figura 2 é uma pequena amostra do que o MVF é capaz de proporcionar a partir da definição de parâmetros, trata-se dos primeiros testes de escoamentos que foram feitos.

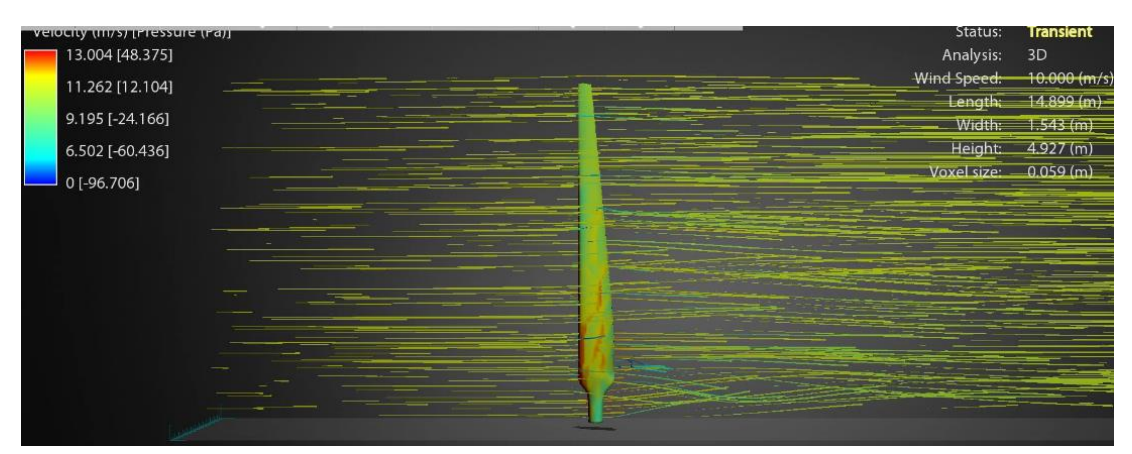

**Figura 2 - Análises iniciais de escoamento sobre a pá eólica Fonte: Autoria Própria**

<span id="page-20-0"></span>Para as soluções de problemas no escoamento dos fluidos deve-se realizar alguns procedimentos básicos para a implementação e desenvolvimento de esquemas numéricos:

Adequada escolha da localização das variáveis dependentes na malha;

 Escolha do equacionamento governante que será integrada individualmente a cada volume de controle, gerando um sistema de equações constituídos pelas variáveis localizadas na face dos volumes de controle;

 Obtenção da função de interpolação, já que as variáveis na face dos VC não são conhecidas;

 Escolha do método numérico apropriado para a resolução do sistema algébrico ou diferencial. (KREPCKI, 2016)

#### <span id="page-21-0"></span>2.4.1Software com Método dos Volumes Finitos

De maneira geral, as atuais simulações CFD utilizam do modelo de turbulência descrito pelo método de Reynolds-Averaged Navier-Stokes (RANS), esse é o artifício mais antigo de simulação. Há evidências de que algumas classes de fluxos turbulentos são melhor representadas por modelos que, em sua totalidade, ou ao menos parte do fluxo, seja resolvido pelo método *Scale-Resolving Simulation* (SRS) que é baseado no princípio do MVF, nos quais cria-se uma malha e pode-se resolver domínios numéricos por meio de uma fronteira ao redor de um ponto de interesse.

Existem pelo menos dois principais motivos para utilização do SRS:

- O Método RANS se baseia no tempo médio, sendo assim, as velocidades de escoamento, ou o comportamento do fluxo se darão em valor médio, o que pode não ser suficiente para o estudo, ou seja, não fornecer uma boa precisão no resultado;
- A necessidade de informação adicional que não pode ser obtida a partir da simulação RANS. Exemplo disso é a simulação acústica que a turbulência gera fontes de ruído, que não podem ser extraídos com precisão. (MENTER, 2012)

A definição da malha é inerente aos dois métodos de simulação comentados, a Figura 3 ilustra como pode ser feita a definição da malha de acordo com a complexidade geométrica do local.

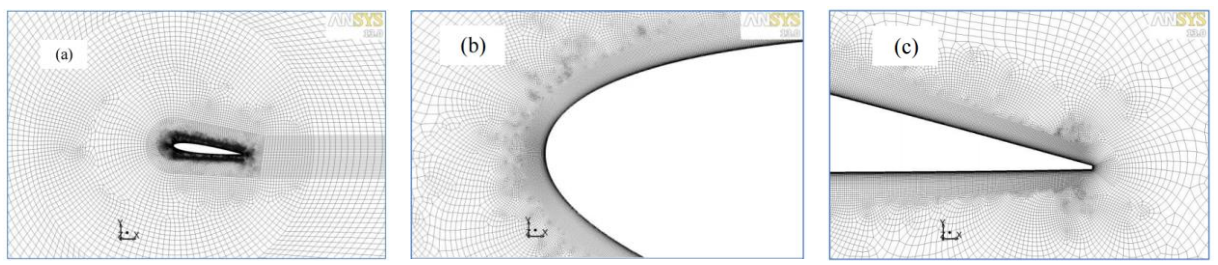

<span id="page-22-0"></span>**Figura 3 Detalhes da malha ao redor do aerofólio NACA 0012***(***a) Topologia da rede (b) área da borda de ataque (c) área da borda de fuga Fonte: (MENTER, 2012)**

## <span id="page-22-1"></span>2.5 SUPRESSÃO E RECONHECIMENTO DE RUÍDO

Para que se possa suprimir, cancelar, o ruído é necessário primeiramente identificar quais as principais variáveis das quais ele depende e saber mensurá-lo, para a partir disso, começar e testar métodos de anulação da mesma.

Segundo Powell (1959) o principal comprimento da onda acústica é aproximadamente proporcional à espessura da camada limite, a largura das tiras ao longo do corpo e aumenta com a distância a partir da borda de ataque. Afirma ainda que o som proveniente, por exemplo, da espessura da camada limite diminui à medida que a velocidade do fluxo aumenta. A Figura 4 mostra o perfil serrilhado sobre uma pá.

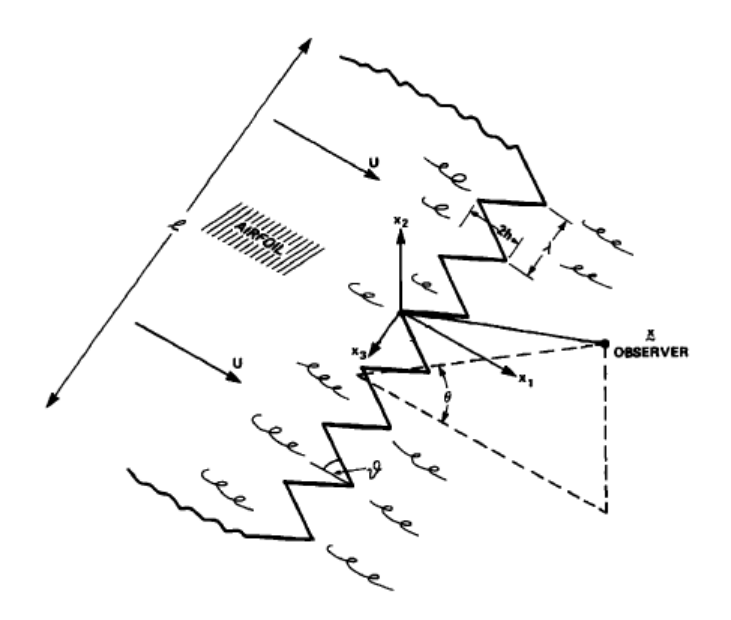

**Figura 4 - Fluxo turbulento sobre o serrilhamento na borda de fuga Fonte: Howe (1991), Adaptado** 

<span id="page-23-0"></span>A fórmula a seguir é baseada no seguintes autores Ffowcs e Hall. (1970) (apud Geoffrey, 1998), Howe (1978), Goldstein e Kambe (1986) (apud Geoffrey, 1998) que descreve a intensidade do ruído em campos distantes:

$$
I \simeq \frac{\rho_{\infty} V_{\infty}^5}{2\pi^3 c^2_{\infty}} \frac{u_0}{V_{\infty}^5} \frac{S}{h^2} \frac{\ell_0}{\bar{c}} \tag{1}
$$

Tem-se que  $S = l * \bar{c}$  corresponde à área da asa, b é o comprimento da asa e  $\bar{c}$  é igual comprimento da linha imaginária entre a borda de ataque até a borda de fuga.  $V_{\infty}$  é a velocidade de corrente livre,  $u_0$  é a velocidade próxima a borda de fuga  $e \ell_0$  é a espessura da camada limite, também representada por muitos autores como  $\delta_0$ . Essa equação deve ser utilizada somente para análises em 2D das secções da asa e não possui uma importante dependência do ângulo de incidência do ar sobra a borda de ataque.

Lilley (1998) reescreveu a fórmula de Howe (1978) da seguinte maneira:

$$
I = \frac{\langle p^2 \rangle}{\rho_{\infty} c_{\infty}} \simeq \rho_{\infty} u_0^2 M_V^2 V \frac{b \ell_0}{h^2} sen(\alpha) sen^2 \left(\frac{\theta}{2}\right) cos^3 \beta \tag{2}
$$

Dessa maneira,  $\alpha$  é ângulo de incidência da asa e  $\theta$  é o ângulo formado entre o plano de referência e a de saída do fluxo, sendo  $\beta$  o ângulo de varredura da asa. Onde  $V = V(x_2)$  que está em função da distância  $x_2$  a partir da superfície plana até o ponto em que o escoamento se torna turbulento e  $M_V$  é o número de Mach.

O coeficiente de sustentação ( $\bar{\mathcal{C}}_L$ ) é dado por:

$$
\bar{C}_L = 2 \frac{mg}{\rho_\infty V_\infty^2 S} \tag{3}
$$

A força média dos vórtices gerados na pronta da asa  $(I_0)$  é aproximadamente:

$$
\Gamma_0 = \frac{V_{\infty} S}{2b} \bar{C}_L \tag{4}
$$

Assumindo que a instabilidade dos vórtices sobre a imediata superfície da asa é controlada, ou ainda que contribui a magnitude total da vorticidade, porém, quando comparada com toda a vorticidade criada após o fluxo percorrer toda a aeronave, pode-se dizer que possui um comportamento que não causa efeitos tão significantes para as grandes circulações de fluxo provocadas pelos vórtices.

Partindo de que o fluxo instável geram grandes recirculações e que elas são proporcionais à  $u_v \ell_v$  onde  $u_v$  é a medição das flutuações dos vórtices, entende-se também como a velocidade na zona de turbulência, e  $\ell_v$  é o comprimento característico da escala da turbulência do fluido na região dos vórtices instáveis.

É plausível assumir que  $u_v$  é maior do que  $u_0$ , as flutuações na velocidade  $(u<sub>v</sub>)$  do fluxo instável são provenientes do crescimento das regiões de misturas instáveis criadas a partir da separação das camadas, laminar e turbulenta, nas pontas das asas. Semelhantemente pode-se assumir  $\ell_v$  maior que  $\ell_0$ . É valido ainda assumir que os vórtices na borda de fuga são proporcionais a vorticidade médias. (LILLEY, 1998)

$$
u_v \ell_v = K \Gamma_0 \tag{5}
$$

A Equação (5) claramente oferecerá um valor aproximado para uma asa ou aerofólio. Pela substituição de  $u_0$  e  $\ell_0$  por  $u_v$  e  $\ell_v$  respectivamente a Equação (1) se tornará:

$$
I = \frac{mgV_{\infty}^3}{\pi^3 c_{\infty}^2 \bar{C}_L} \left(\frac{u_v}{V_{\infty}}\right)^5 \frac{\ell_v}{\bar{c}} \tag{6}
$$

A Equação (6) aliada a aproximação da Equação (5) será reescrita como:

$$
I = C \frac{mgV_{\infty}^3}{c_{\infty}^2 h^2} \tag{7}
$$

Em que C é dado por:

$$
C = \frac{K}{2\pi^3} \left(\frac{u_v}{V_\infty}\right)^4 \tag{8}
$$

Levando em consideração valores médios e próximos as condições em que os perfis de asas e aerofólios serão aplicados, pode-se chegar a  $C = 1.6 * 10^{-7}$ , quando adotados K=0,1,  $\frac{u_v}{v_v}$  $V_{\infty}$  $= 0.1$  e  $\bar{C_L}$  $\ell_v$  $\frac{dy}{dt}$  = 0,5, para uma altura de aproximadamente 46m tem-se  $\frac{c}{r^2}$  $\frac{c}{c_{\infty}^2 h^2}$  = 6,7 \* 10<sup>-16</sup>

Ao se adotar 
$$
I_{ref} = 10^{-12} \left[ \frac{watts}{m^2} \right]
$$
 correspondendo a  $p_{ref} = 2 * 10^{-5}$ 

Pode-se ter a escala da intensidade sonora como:

$$
NdB = 10log_{10} \frac{I}{I_{ref}} = 10log_{10} 0.0066 mV_{\infty}^{3}
$$
 (9)

Se analisado idealmente para aves, aviões, pás eólicas e outros que estejam na faixa de 1kg até 400.000kg é possível se chegar a:

$$
NdB = 10log_{10} 0.007 \ mV_{\infty}^3 \tag{10}
$$

O fato de se realizar a comparação entre o ruido emitido por voos de corujas com os de aviões de grande porte, por exemplo, é bastante fortuito, principalmente pelo fato de ser uma análise de dados somente das asas. Sugere-se ainda que, muito embora, os perfis geométricos das asas possam ser muito distintos, o princípio de propagação do ruído em campos distantes se dá da mesma forma. Ao se aplicar algum meio de supressão de ruído diretamente na fonte, afeta todo o sistema de propagação, pois as ondas sonoras provenientes da diferença de pressão, quando

surgem sob perpectivas de menores amplitudes, frequências e com menor intensidade tendem a excitar menos as regiões próximas de si, diminuindo, de fato o ruido. (LILLEY, 1998)

É válido lembrar que NdB é difinido como o nível da intensidade sonora, sendo uma escala logarítmica baseada na capacidade de diferenciação de sons do sistema humano. (FERNANDES, 2002)

#### <span id="page-27-1"></span>**3 PROCEDIMENTO METODOLÓGICO**

O procedimento de pesquisa proposto nesse trabalho, bem como o desenvolver de suas etapas teórico-experimentais, estão organizados nas etapas descritas a baixo:

## <span id="page-27-2"></span>3.1 REVISÃO BIBLIOGRÁFICA

Voos tão silenciosos vêm despertando interesse em centros de pesquisa, corujas têm se tornado inspiração, no que tange a técnicas de diminuição de ruídos. (GEYER et al., 2009)

Segundo Graham (1934) há pelo menos 3 princípios, conforme ilustrado na Figura 5, que distinguem os tipos de penas das corujas de todas as demais aves:

- $\bullet$  Adição de penas tipo pente<sup>1</sup> no bordo de ataque<sup>2</sup> das asas;
- Uma franja formada pelas penas na borda de fuga<sup>3</sup>, também conhecida como *design* serrilhado;
- Um aveludado sobre a superfície superior e inferior da asa, bem como em suas pernas.

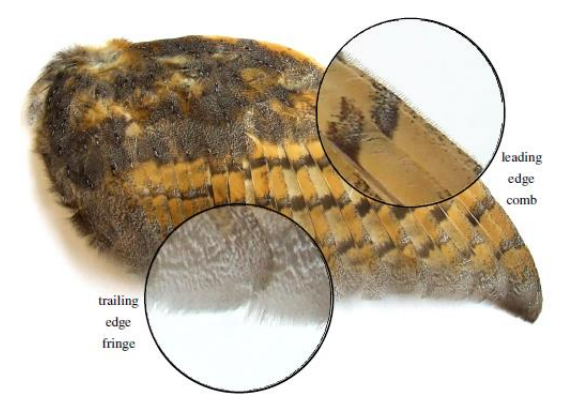

<span id="page-27-0"></span>**Figura 5 - Demonstração das características da asa da coruja (Tyto alba) Fonte: GEYER et al. (2014)**

1

<sup>1</sup> Termo: "pente" proveniente da analogia com o efeito serrilhado, tradução livre da expressão: "*comb-like*"

<sup>2</sup> Tradução livre do termo: "lealing edge" para: "borda de ataque"

<sup>&</sup>lt;sup>3</sup> Tradução livre do termo: "Trealing edge" para: "borda de fuga

De tal forma, Graham concluiu que sem esses atributos os voos das corujas não seriam tão silenciosos e poderiam ser escutadas por suas presas. Porém, não conseguiu explicar como essas características poderiam gerar frequências, por exemplo, abaixo de 2kHz.

Cerca de 4 décadas após os estudos de Graham, Kroeger et al. (1972) realizou uma vasta pesquisa sobre o voo da coruja em um túnel de vento, mensurando o ruído emitido pelas asas das corujas em diferentes alturas à partir do solo, além de aumentar os estudos sobre a importância da aerodinâmica das asas dessa ave.

Como os três princípios continuaram se mostrando suficientes, as pesquisas se destinaram a avaliar os comportamentos dos voos das mais diferentes espécies. Pesquisadores como Gruschka e Borchers(1971), Neuhaus et al. (1973) e Wither (1980) se concentraram em estudar as variantes geométricas das asas e suas consequências.

Os estudos mantinham-se direcionando ao fato de que a aerodinâmica das corujas era capaz de contribuir para o voo, de fato, silencioso. Deu-se início as abordagens sobre as diferenças entre o deslizar suave das corujas em relação ao das aves não silenciosas. O método de medição consistia basicamente em:

- Mensurar o ruído de aves em voos rotineiros, porém, com parâmetros préestabelecidos;
- Mensurar o ruído por meio de estudos preparados, por exemplo, fazendo análise das asas, separadamente de seus corpos, em túneis de vento.

O primeiro método apresentado acima e ilustrado na Figura 1 foi capaz de gerar quantidade de dados significativos, por exemplo, Sarradj et al. (2011) realizou medições entre falcões e coruja. O processo de aferição de ruído sobre o voo é identificado na Figura 6.

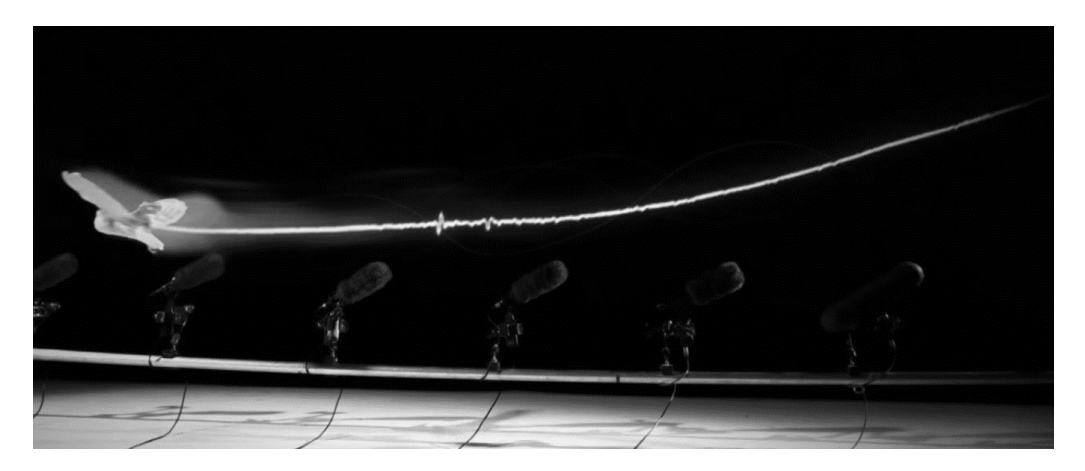

**Figura 6 - Medição do ruído com aves simulando voos rotineiros Fonte: <www.bbc.co.uk/programmes/p02kqgpf>**

<span id="page-29-0"></span>O método utilizado era bastante sofisticado e de difícil realização, foram rigorosamente respeitadas condições como:

- Treinamento: As aves deveriam realizar a mesma rota de voo, o que demandou muito treino aos animais;
- Descrição: Os animais não deveriam ser influenciados pelos equipamentos, objetivando não estressar as aves;
- Equipamento de alta qualidade: Os ruídos emitidos durante o voo, principalmente da coruja, são baixos, o que exige o uso de aparelhos de alta sensibilidade acústica;
- Repetições: Para gerar dados estatísticos confiáveis foi necessário realizar o procedimento diversas vezes para se atingir uma padronização.

Os dados levantados por Sarradj et al. (2011) puderam comprovar que o ruído emitido pela coruja *barn owl* foi menor que o dos falcões *Falco tinnunculus* e *Parabuteo unicinctu* em uma faixa de frequência acima de 1,6 kHz.

As medições realizadas em laboratório com o uso de túnel de vento, Figura 7, com materiais ideais para os testes, como por exemplo, as asas das corujas, suas pernas, ou mesmo o seu bico que poderiam ser testados isoladamente, geram uma abordagem mais simples em relação a reprodutibilidade dos testes, porém os processos de escolha dos padrões de análise são feitos de forma criteriosa para que não haja a necessidade de sacrificar um grande número de animais. Os resultados serão próximos aos valores reais, mas não exatos, devido a variáveis propícias ao meio externo. (GEYER et al., 2012)

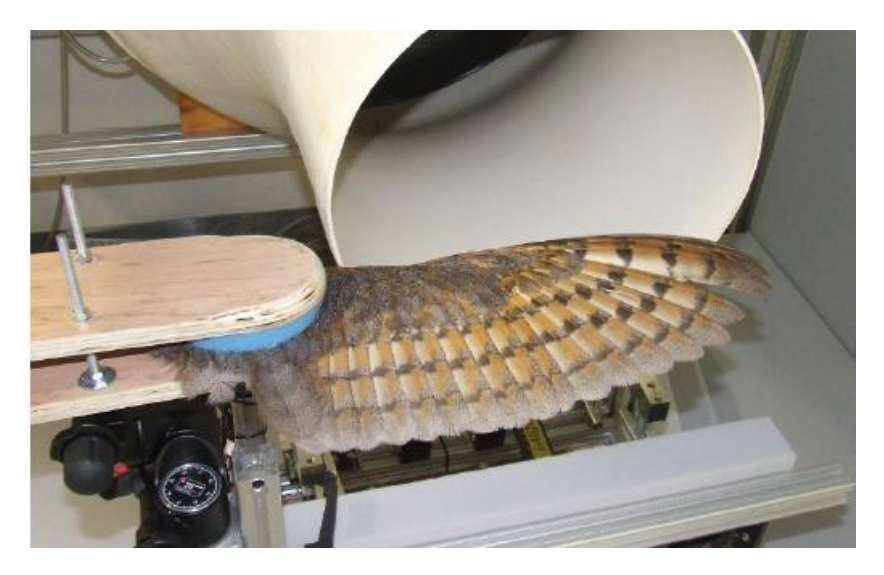

**Figura 7 - Asa da coruja submetida ao túnel de vento Fonte: (GEYER et al. 2014)**

#### <span id="page-30-1"></span><span id="page-30-0"></span>3.2 MODELAGEM MATEMÁTICA

Quando se trata de estudos relacionados a mecânica dos fluidos e transferência de calor pode-se afirmar que todos os processos dessas áreas estão sob regência das leis de conservação, sendo elas: energia, massa e quantidade de movimento. A equação da continuidade, também conhecida como as lei da conservação, pode ser escrita de uma forma geral, para que em qualquer fluido os escoamentos tenham representação por um mesmo conjunto de equações diferenciais.

As simulações fluidodinâmicas computacionais atuais possuem como base principal o modelo de turbulência RANS, que se trata da equação das médias do movimento para o fluxo do fluido. A ideia por trás das equações é a decomposição de Reynolds, segundo a qual uma quantidade quase instantânea é decomposta em suas quantidades médias e flutuantes.

Sabendo então que o ANSYS FLUENT, software utilizado neste trabalho, utiliza-se das equações de Navier Stokes adaptadas, inicialmente apresenta-se a forma geral da equação da conservação da massa, válida tanto para escoamento compressível quanto para incompressíveis:

$$
\frac{\partial \rho}{\partial t} + \nabla (\rho \vec{v}) = S_m \tag{11}
$$

Já a equação da conservação do movimento é representada da seguinte forma:

$$
\frac{\partial}{\partial t}(\rho \vec{v}) + \nabla (\rho \vec{v} \vec{v}) = -\nabla p + \nabla (\bar{\bar{\tau}}) + \rho \vec{g} + \vec{F}
$$
\n(12)

Em que  $\bar{\bar{\tau}}$  é o tensor da pressão,  $p$  é a pressão estática,  $\vec{F}$  forças exteriores e  $\rho \vec{g}$  é a força gravitacional.

Sendo o tensor da pressão dado por:

$$
\bar{\bar{\tau}} = \mu \left[ (\nabla \vec{\nu} + \nabla \vec{\nu}^T) - \frac{2}{3} \nabla \vec{\nu} I \right]
$$
 (13)

Em que  $\mu$  é a viscosidade dinâmica e  $I$  é o tensor unitário.

#### <span id="page-31-0"></span>3.3 MODELOS DE TURBULÊNCIA

O software computacional adotado, ANSYS FLUENT, trabalha com diversos modelos de turbulência. A seguir temos a formulação matemática dos modelos pertinentes a essa dissertação.

#### <span id="page-31-1"></span>3.3.1 STANDARD  $k$ - $\varepsilon$

Proposto inicialmente por Spalding e Lauder em 1972 pode ser visto como o mais simples dentre os métodos utilizados. Faz o uso de duas equações de transporte que proporcionam a determinação da velocidade turbulenta e da escala de comprimento de forma independente. Modelo o qual é caracterizado como semiempírico por levar em consideração argumentos provenientes de testes de McComb, Harlow, Nakayama Tennekes e Lumley. Sendo baseado também nos modelos das equações de transporte para a energia cinética de turbulência (k) e taxa de dissipação (є). O modo principal para a derivação do modelo k-ϵ é acoplar às equações médias de Navier-Stokes, duas equações diferenciais parciais de transporte para descrever a evolução da viscosidade. A equação k governa a energia cinética média local do movimento flutuante, através de todo campo de escoamento. Já a equação ϵ é responsável pela taxa média de dissipação da energia cinética.

A taxa de dissipação e a energia cinética de turbulência provém das seguintes equações de transporte:

$$
\frac{\partial}{\partial t}(\rho \mathbf{k}) + \frac{\partial}{\partial x_i}(\rho \mathbf{k} u_i) = \frac{\partial}{\partial x_j} \left[ \left( \mu + \frac{\mu_t}{\sigma_{\mathbf{k}}} \right) \frac{\partial \mathbf{k}}{\partial x_j} \right] + G_{\mathbf{k}} + G_{\mathbf{b}} - \rho \epsilon - Y_{\mathbf{M}} \tag{14}
$$

e

$$
\frac{\partial}{\partial t}(\rho \epsilon) + \frac{\partial}{\partial x_i}(\rho \epsilon u_i) = \frac{\partial}{\partial x_j} \left[ \left( \mu + \frac{\mu_t}{\sigma_{\epsilon}} \right) \frac{\partial \epsilon}{\partial x_j} \right] + C_{1\epsilon} \frac{\epsilon}{k} (G_k + C_{3\epsilon} G_k - C_{2\epsilon} \rho \frac{\epsilon^2}{k} \tag{15}
$$

Deve-se levar em consideração a formação de energia cinética de turbulência devido ao gradiente de velocidade média,  $G_k$ , que é dado por:

$$
G_{\mathbf{k}} = -\rho \overline{u'_{\ i} u'_{\ j}} \frac{\partial u_i}{\partial x_i} \tag{16}
$$

A viscosidade de turbulência é calculada combinando  $k \in \epsilon$ , na qual resulta a seguinte expressão:

$$
\mu_t = -\rho \mathcal{C}_{\mu} \frac{k^2}{\epsilon} \tag{17}
$$

Como dito anteriormente trata-se de um método semi-empírico, sendo assim  $C_{1\epsilon}, C_{2\epsilon}, C_{\mu}$ , são constantes validadas através de experimentos,  $\sigma_{\epsilon}$  e  $\sigma_{\rm k}$  são os números de Prandtl turbulentos referentes respectivamente a k e ε.

#### <span id="page-32-0"></span>3.3.2 Shear-Stress Transport  $k - \omega$

Este modelo, na realidade não difere muito do método anterior, na realidade é uma composição/adaptação do modelo k-ϵ, de forma que também possui dois conjuntos de equações de transporte. Método desenvolvido em 1994 por Menter são utilizadas na região próxima da parede, enquanto o sistema k-ϵ são utilizados na região externa do escoamento. Sendo aplicada uma taxa de dissipação específica dada por:

$$
\frac{\partial}{\partial t}(\rho\omega) + \frac{\partial}{\partial x_i}(\rho\omega u_i) = \frac{\partial}{\partial x_j} \left( \Gamma_\omega \frac{\partial \omega}{\partial x_j} \right) + G_\omega - Y_\omega + D_\omega \tag{18}
$$

E a energia cinética de turbulência é expressa por:

$$
\frac{\partial}{\partial t}(\rho \mathbf{k}) + \frac{\partial}{\partial x_i}(\rho \mathbf{k} u_i) = \frac{\partial}{\partial x_j} \left( \Gamma_{\mathbf{k}} \frac{\partial \mathbf{k}}{\partial x_j} \right) + \tilde{G}_{\omega} - Y_{\mathbf{k}}
$$
(19)

Em que a viscosidade da turbulência é descrita como sendo:

$$
\mu_t = \frac{\rho k}{\omega} \frac{1}{\max\left[\frac{1}{a^*} \frac{SF_2}{a_1 \omega}\right]}
$$
(20)

#### <span id="page-33-0"></span>3.4 MÉTODO COMPUTACIONAL

Através da plataforma ANSYS FLUENT é possível realizar as soluções a partir de duas bases, sendo elas a *density – based* e *pressure – based*. As soluções geradas por ambas metodologias são utilizáveis para uma vasta gama de escoamentos, porém, há características que as diferem quando se tem objetivos específicos, ficando a critério do usuário as definições pelas quais qual método apresentará melhor desemprenho.

#### <span id="page-33-1"></span>3.4.1Solução Baseada na Pressão

De maneira geral, é possível dizer que a solução baseada na pressão tem maior usabilidade para escoamentos com pouca ou nenhuma compressibilidade do fluido que está escoando. Neste método, a equação da pressão é derivada das equações do movimento e continuidade. Tendo em vista que as equações não são lineares e acopladas umas às outras, para se chegar a uma solução é realizado um processo no qual faz-se o uso de repetições contínuas até que um critério de erro, ou seja, um valor de diferença entre o valor anterior e atual, seja satisfeito, podendo assim afirmar que houve convergência.

Há dois algoritmos nesse modelo de simulação para obtenção dos resultados, o algoritmo acoplado e o algoritmo segregado. Sendo que o algoritmo acoplado é o que proporciona a convergência mais rápida e o segregado mais lento, porém, a velocidade de convergência é intrínseca a quantidade de memória computacional, ou seja, quanto mais rápida a convergência maior a memória e tempo computacionais utilizados. Na Figura 8 - Sistema de Iteração Segregado é possível identificar a sistemática de solução do algoritmo segregado e na Figura 9 - Sistema de Iteração Acoplado do algoritmo acoplado, como segue:

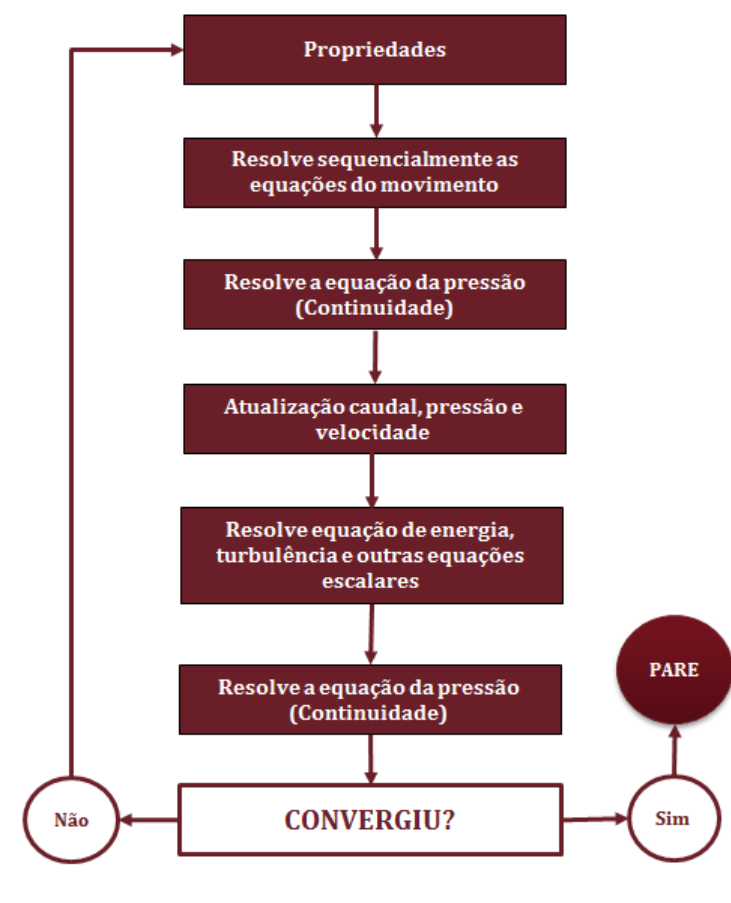

<span id="page-34-0"></span>**Figura 8 - Sistema de Iteração Segregado Fonte: Autoria Própria**

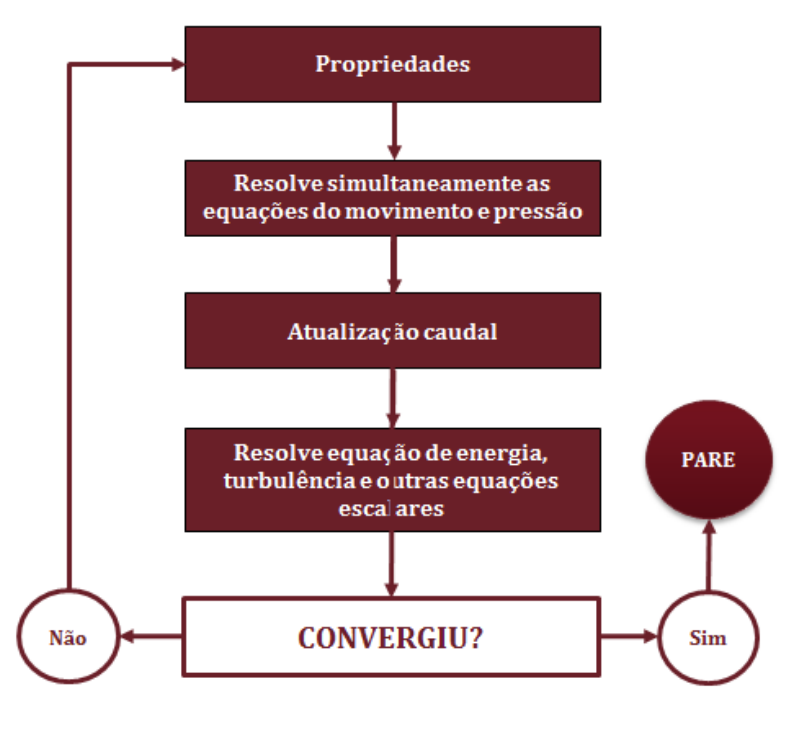

**Figura 9 - Sistema de Iteração Acoplado Fonte: Autoria Própria**

<span id="page-35-0"></span>Nesse trabalho foi utilizado o modelo baseado na pressão, considerando que aerogeradores trabalham em velocidades relativamente baixas com pouca compressibilidade e também para simplificação do estudo.

#### <span id="page-35-1"></span>3.4.2Solução Baseada na Densidade

Assim como a solução baseada na pressão este método também resolve as equações da continuidade, movimento e, quando há necessidade, do transporte e da energia de espécies simultaneamente, isto é, acopladas. Posteriormente as demais equações escalares são resolvidas sequencialmente.

Esse tipo de solução permite o uso da linearização, sendo ela implícita ou explícita, esta opção é aplicável somente nas equações acopladas, nas outras utilizase o método implícito. Basicamente a diferença entre as linearizações se dá pelo fato de que no método implícito há resolução de todas as variáveis, simultaneamente, em todas as células, enquanto o método explícito resolve sequencialmente cada célula.

Na Figura 10 - Sistema de Iteração Baseado na Densidade é possível visualizar como se dá o processo de iteração para a solução baseada na densidade.

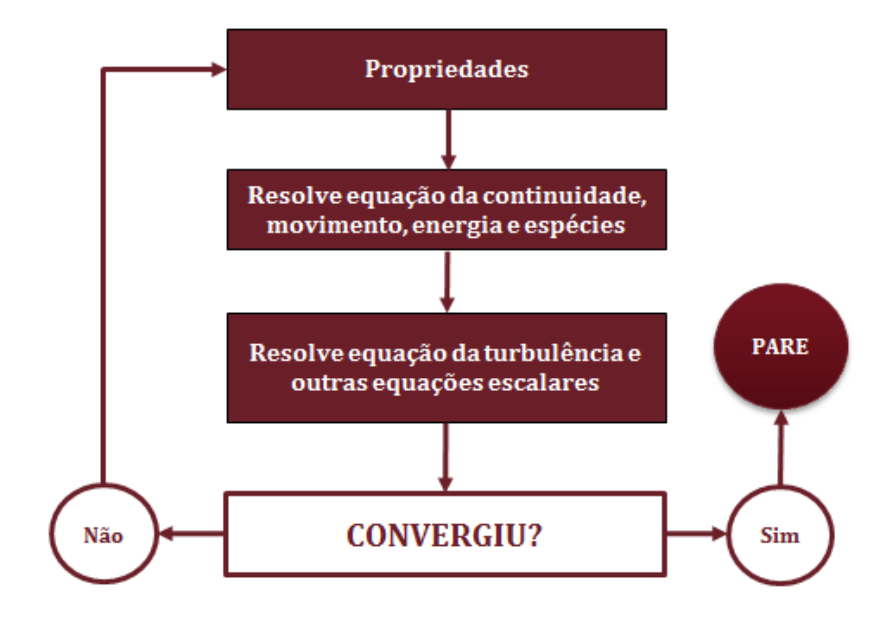

<span id="page-36-0"></span>**Figura 10 - Sistema de Iteração Baseado na Densidade Fonte: Autoria Própria**

#### <span id="page-37-0"></span>**4 SIMULAÇÃO EM CFD**

É válido salientar que a técnica de fluidodinâmica computacional do ANSYS FLUENT aqui aplicada faz parte de estudos através de tutoriais. O estudo de caso apresentado baseia-se na análise do escoamento de ar sobre um perfil aerodinâmico.

### <span id="page-37-1"></span>4.1 CONDIÇÕES INICIAIS DA SIMULAÇÃO

Para que se possa efetuar comparações entre os modelos, original e modificado, é necessário estabelecer padrões igualitários sob os quais os exemplares serão submetidos.

#### <span id="page-37-2"></span>4.1.1Escolha do Perfil Aerodinâmico

Com o intuito de realizar o teste o mais próximo do real, ao invés de trabalhar com modelos ideais, e/ou geometria simplificada os estudos se iniciaram por meio de uma vasta pesquisa por modelos de pás de aerogeradores existentes. Estipulou-se que o perfil a ser escolhido deveria ter comprimento da linha imaginária entre a borda de ataque até a borda de fuga de maneira que permitisse realizar o perfil serrilhado sem comprometer excessivamente a área total, ou seja, deu-se preferência por um perfil com maior largura para ser compatível com o modelo da asa da coruja. A Figura 11 demonstra então o modelo escolhido para realizar as possíveis alterações, comparações entre o perfil original e o perfil com a implementação do serrilhado do escoamento e análise dos tipos de escoamentos. O modelo escolhido, didático porém com geometria bastante próxima à realidade, tem o código 58540 está disponível no site da 3D CAD BROWSER.

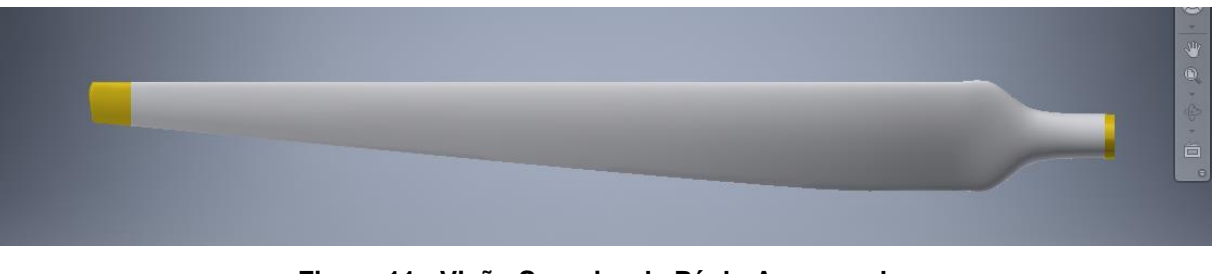

**Figura 11 - Visão Superior da Pá do Aerogerador Fonte: Autoria Própria**

<span id="page-38-2"></span><span id="page-38-0"></span>4.1.2 Escolha da Amostra

Quanto mais próximo das condições reais as quais os perfis serão submetidos maior será a complexidade da simulação, pois além do número elevado das variáveis analisadas haverá também uma maior quantidade de regiões para serem analisadas. Com o objetivo de reduzir o tempo e memória computacional optou-se por retirar uma região amostral de mil milímetros de comprimento do modelo original que continha 4 metros, na extremidade esquerda, como pode ser visto na Figura 12, pois a região é submetida a condições mais severas, por exemplo, da velocidade e vorticidade.

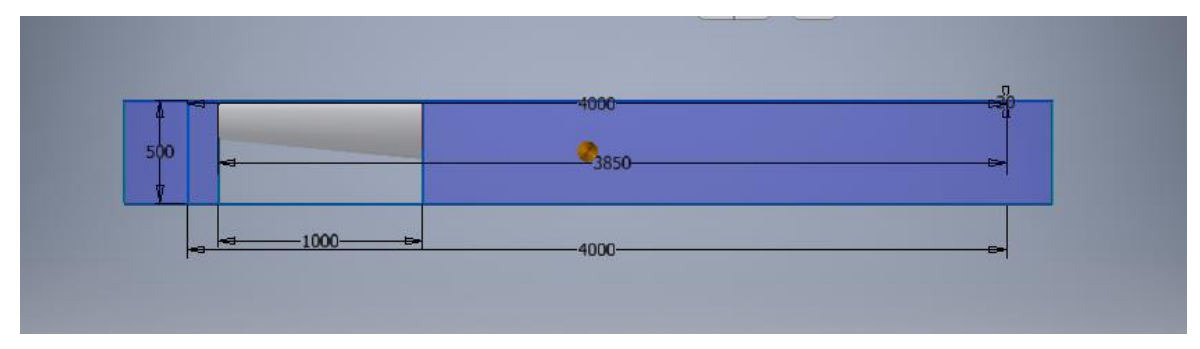

**Figura 12 - Região Amostral Fonte: Autoria Própria**

<span id="page-38-3"></span><span id="page-38-1"></span>4.1.3 Condições de fronteira

A esquemática da simulação consiste em criar um local isolado no qual há um sólido em regime estacionário envolto por paredes e, que haja o escoamento do fluido por meio de somente uma entrada e uma única saída. Na Figura 13 é possível observar as dimensões adotadas para o estudo; na Figura 14 é possível verificar a definição das condições de fronteira.

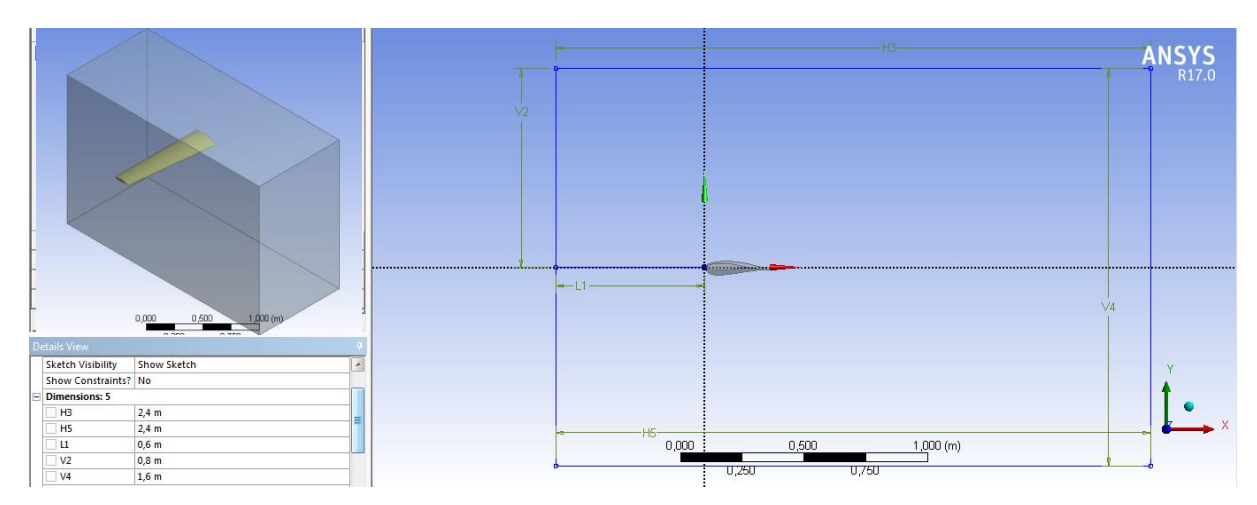

**Figura 13 - Medidas Tunel de Vento Virtual Fonte: Autoria Própria**

<span id="page-39-0"></span>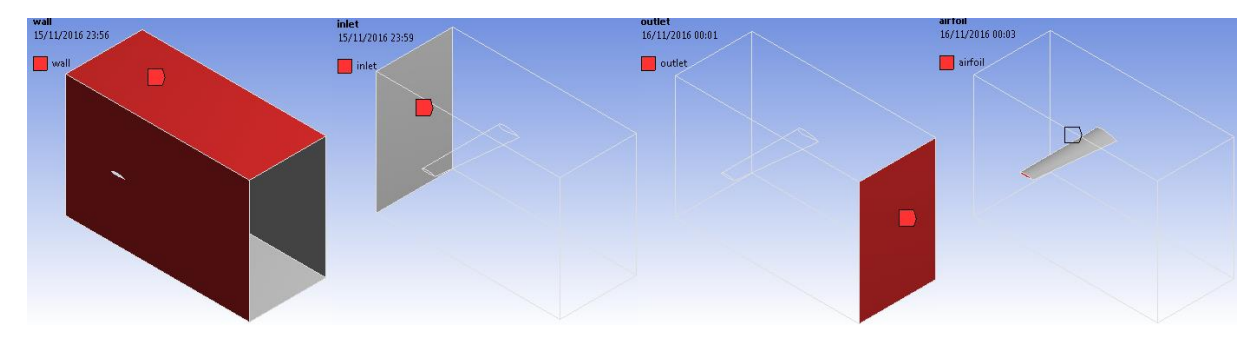

**Figura 14 - Definição das Condições de Fronteira Fonte: Autoria Própria**

<span id="page-39-1"></span>Em um *software* de simulação é fundamental estabelecer quais as fronteiras pelas quais o modelo será submetido, sendo assim, no processo de simulação, quando encontra-se a definição "*wall*" o programa sabe quais as funções são pertinentes à aplicação na "parede" o mesmo para "*inlet"* (entrada), *outlet* (saída) e o próprio aerofólio ("*airfoil").*

<span id="page-39-2"></span>4.1.4Condições Impostas

Para esta simulação o modelo de turbulência utilizado, inicialmente, foi o *Shear-Stress Transport* k-ω, tendo sido escolhido por ser uma combinação em que usa o  $k-\omega$  para regiões mais próximas a parede devido a ser demasiadamente sensível a turbilhões e para regiões de fluxo livre. Porém, ao decorrer da simulação não se mostrou compatível com as condições existentes, apresentou diversos erros, sendo assim, para resolução da simulação o método utilizado foi o *Standard k-* ϵ. A densidade do ar mantém-se constante igual a 1,225 kg/m3 e uma viscosidade dinâmica de 1.7894x10-5 kg/m.s. A temperatura considerada foi de 15ºC (288,15 K) e uma pressão de 1 atm (101.325 Pa). Quanto as condições de fronteira, na região de entrada definiu-se uma velocidade uniforme igual a 10 m/s no eixo X, sendo essa a velocidade média para os ventos em regiões montanhosas. O valor da intensidade de turbulência foi definido em 5%, segundo artigo publicado (JERVELL, José Tor et al., 2008) a intensidade da turbulência para ventos acima de 5m/s era aproximadamente de 15%, para diminuir o tempo de solução reduziu-se a terça parte.

A saída do escoamento foi definido como pressão de saída com um valor de pressão estática igual a zero. As paredes foram definidas como sem escorregamento.

Escolheu-se o esquema *simple* como método de solução e as equações utilizadas no estudo foram discretizadas como sendo de segunda ordem.

#### <span id="page-40-0"></span>4.2 DEFINIÇÃO DA MALHA

#### <span id="page-40-1"></span>4.2.1Divisão dos Modelos

Nesse procedimento entram algumas particularidades, a região amostral é a mesma para todas as simulações. Porém, para que se pudesse aplicar uma das premissas do conceito de voo silencioso das corujas pegou-se o modelo, denominado como "original", e através do *software* Inventor® foram feitas extrusões com remoção de material para finalidade de se reproduzir o efeito serrilhado, denominado como "modificado" para posteriormente efetuar as comparações entre os modelos. A Figura 15 demonstra a como foi feita a divisão.

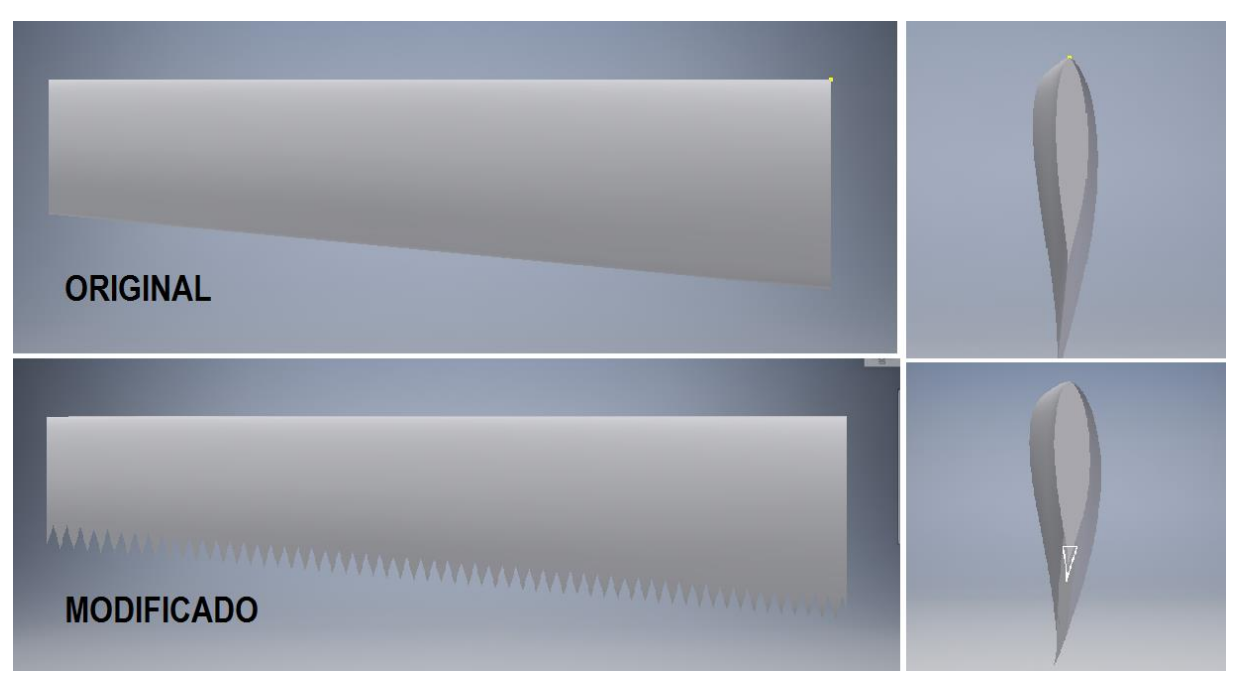

**Figura 15 - Classificação dos modelos Fonte: Autoria Própria**

<span id="page-41-0"></span>Inicialmente, o padrão do serrilhamento foi gerado a partir de triângulos com base de 17,004mm, aresta esquerda com altura de 32mm fazendo um ângulo de 30º com a aresta direita. Escolha do perfil sob expectativas de gerar diferenças medianas ao modelo original, ou seja, sem grandes extrusões ao ponto de comprometer toda a aerodinâmica nem tão pequenas a ponto de que não fizessem diferença.

#### <span id="page-41-1"></span>4.2.2Malha do Modelo Original

Em relação ao modelo modificado esse possui geometria mais simplificada, sendo assim, inicialmente foi gerada a malha automática. Como o ponto de maior interesse, região da borda de fuga, estava bem representada o modo automático foi suficiente. Através da Figura 16 é possível visualizar a malha, junto a quantidade de elementos e de nós gerados.

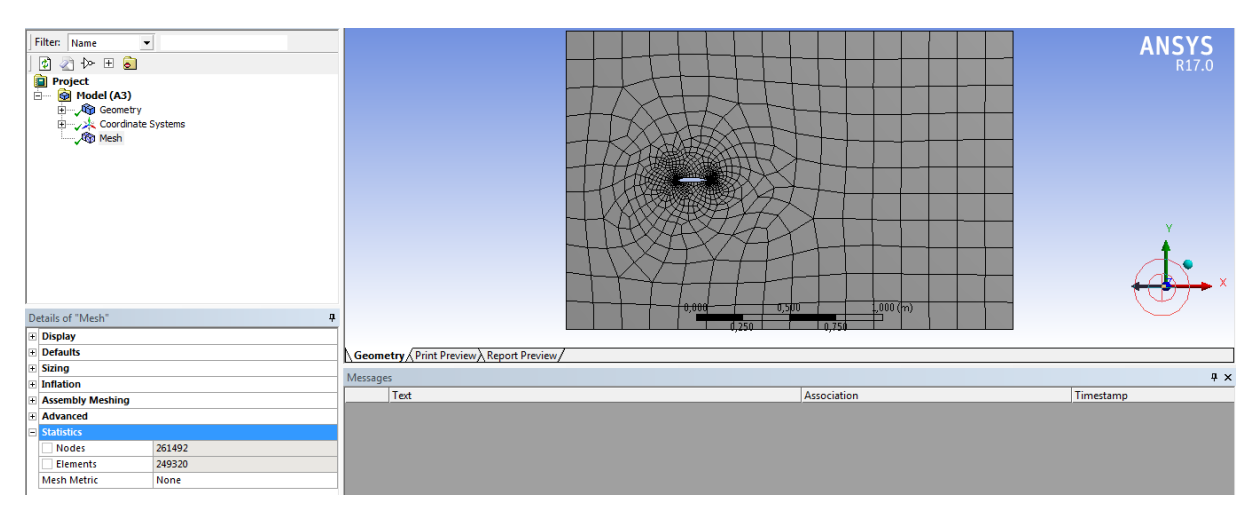

**Figura 16 - Malha Modelo Original Fonte: Autoria Própria**

#### <span id="page-42-2"></span><span id="page-42-0"></span>4.2.3Malha do Modelo Modificado

Para esse modelo foram testadas diversas malhas, ao gerar automaticamente a primeira opção apresentada continha um número de elementos da ordem de 10^6 e excessivos nós, fato proveniente, em parte, pela quantidade de faces/arestas existentes no perfil. Dessa maneira, foram realizados ajustes até o momento em que as condições estivessem dentro de uma faixa intermediária de nós e elementos, como mostrado na Figura 17.

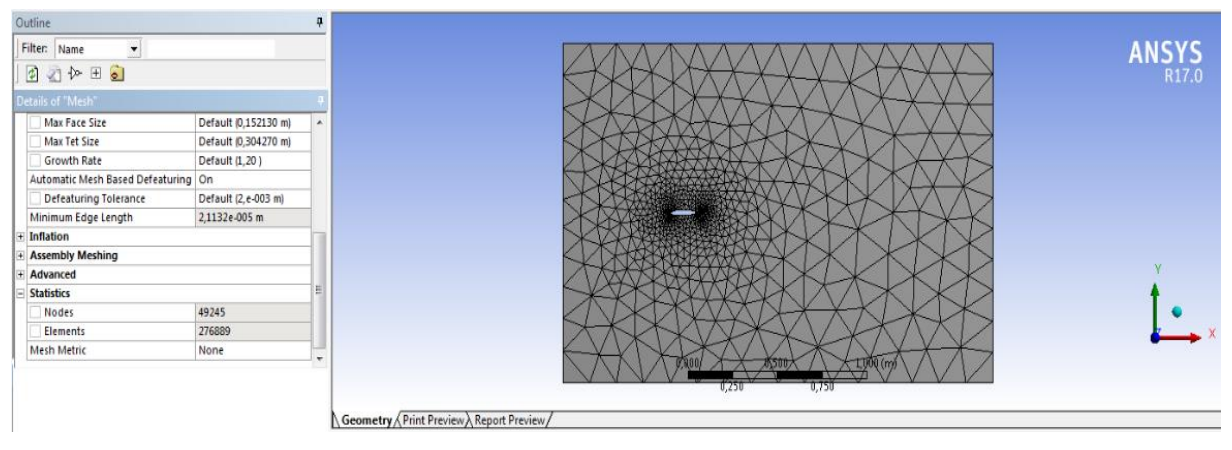

**Figura 17 - Malha Modelo Modificado Fonte: Autoria Própria**

<span id="page-42-1"></span>Na sequência deu-se início a solução calculada a partir da condição fronteira *inlet* e com velocidade igual a 10m/s no eixo X, ou seja, com ângulo de ataque igual a 0 para que seja verificado o comportamento do escoamento sobre os dois perfis. Para ambos os modelos foi imposto no máximo 1000 iterações, ou até que os resultados fossem convergentes. Posteriormente utilizou-se dos mesmos modelos para realizar medições com o fluido, ar, entrando no túnel de vento virtual com um ângulo de 15º e outro de 25º.

#### <span id="page-44-0"></span>**5 RESULTADOS**

Para tornar mais claros os critérios de comparação os resultados serão distribuídos em três estudos de caso, que serão distribuídos da seguinte forma:

- Estudo de Caso 1: Simulações com o fluxo de ar entrando no túnel de vento virtual com o ângulo igual a 0º em relação ao eixo X;
- Estudo de Caso 2: Simulações com o fluxo de ar entrando no túnel de vento virtual com o ângulo igual a 15º em relação ao eixo X;
- Estudo de Caso 3: Simulações com o fluxo de ar entrando no túnel de vento virtual com o ângulo igual a 25º em relação ao eixo X.

As figuras a seguir serão expostas por estudo de caso, nos quais serão expostos primeiramente os gráficos de velocidade, pressão e turbulência do modelo original e na sequência virão os mesmos gráficos porém referentes aos dados do modelo modificado.

Ao final da apresentação das imagens das simulações haverá uma tabela com os valores apresentados nas figuras.

Para comparação dos gráficos de velocidade, Figuras 18 e 19 foi gerado um plano do qual as linhas de corrente que indicam o comportamento do fluxo representam a velocidade por meio da escala de cores e legenda que se encontra à esquerda da imagem.

Para comparar os resultados da pressão, Figuras 20 e 21 e a turbulência Figuras 22 e 23 foi utilizada a ferramenta *volume rendering* na qual há projeção dos dados em escala cromática correspondentes as suas grandezas.

Vale frisar que ambos os modelos foram submetidos aos três tipos de simulação em cada variação de ângulo, na sequência será apresentado um tipo de simulação por variação de ângulo, as demais simulações serão dispostas em anexo.

## <span id="page-45-2"></span>5.1 ESTUDO DE CASO I

As Figuras 18 e 19 representam as simulações de velocidade feitas no modelo original e modificado com fluido entrando a zero grau.

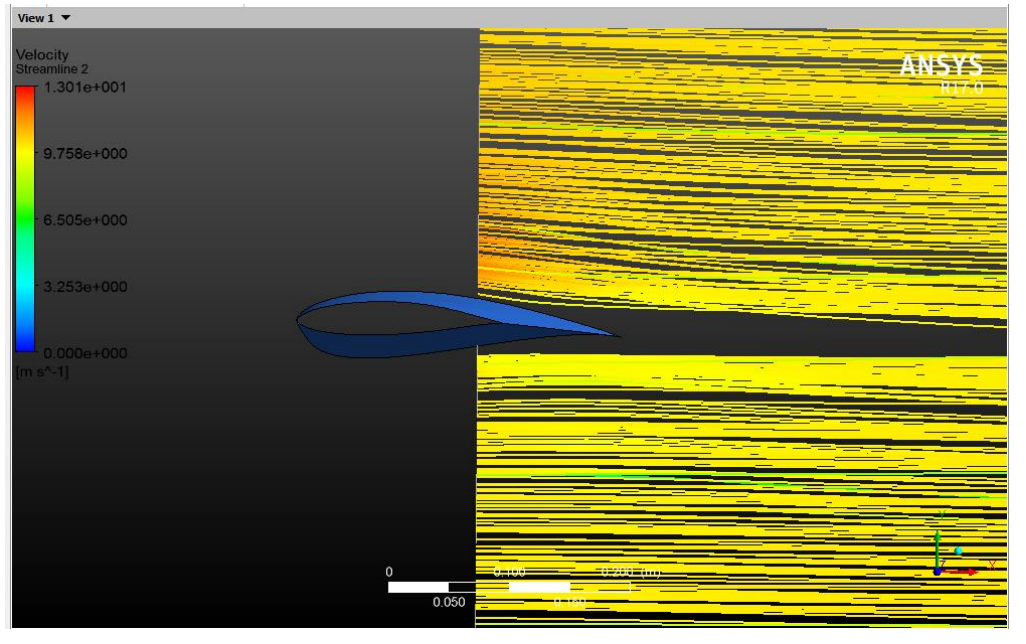

**Figura 18 - Velocidade a 0 Grau no Modelo Original Autoria: Fonte Própria**

<span id="page-45-0"></span>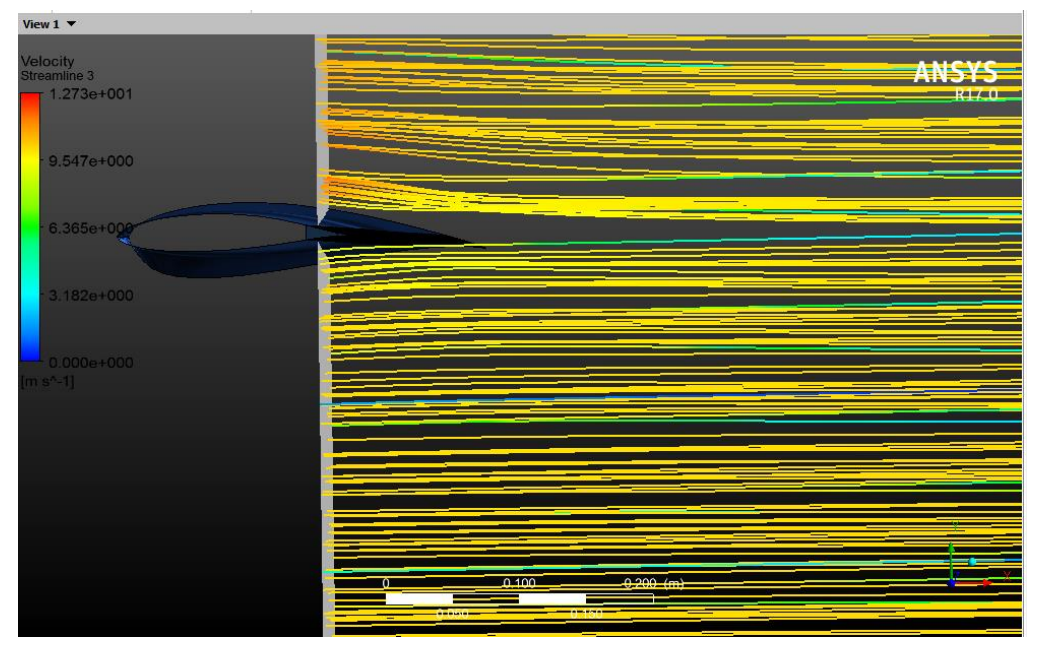

**Figura 19 – Velocidade a 0 Grau no Modelo Modificado Fonte: Autoria Própria**

<span id="page-45-1"></span>Como pode-se notar, através das linhas de corrente, a velocidade no modelo original é levemente maior quando comparada ao modelo modificado.

## <span id="page-46-2"></span>5.2 ESTUDO DE CASO II

As Figuras 20 e 21 representam as simulações de pressão feitas no modelo original e modificado a 15 graus.

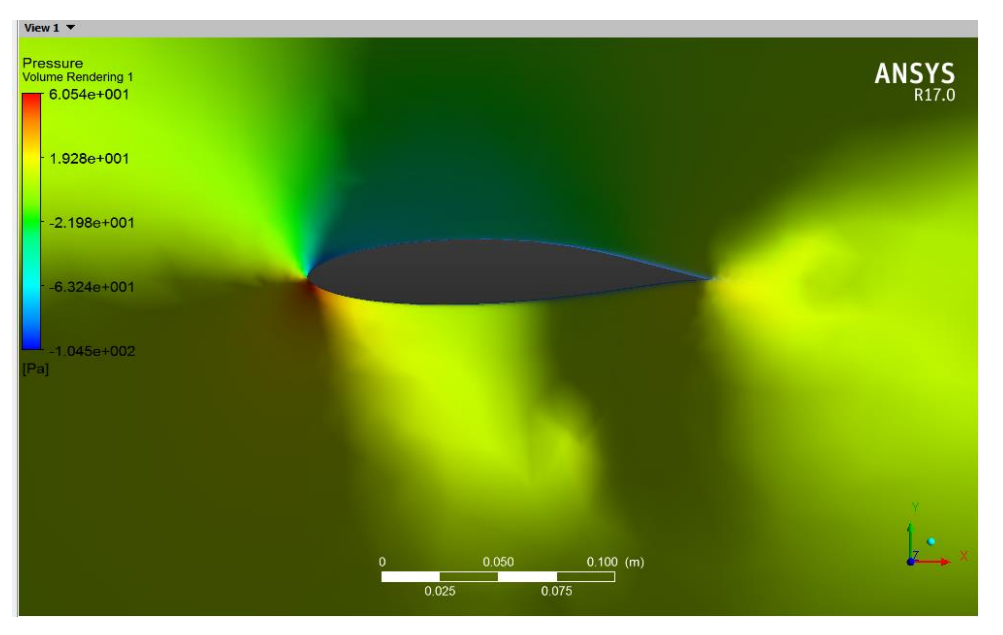

**Figura 20 - Pressão a 15 Graus no Modelo Original Fonte Autoria Própria**

<span id="page-46-0"></span>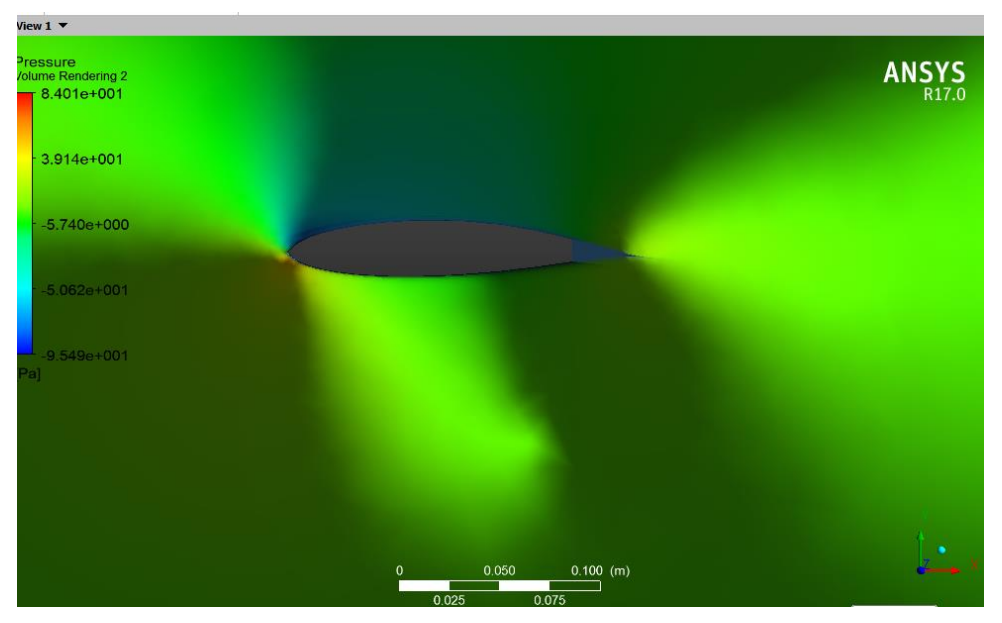

**Figura 21 - Pressão a 15 Graus no Modelo Modificado Fonte: Autoria Própria**

<span id="page-46-1"></span>É possível verificar que a pressão no modelo modificado, quando comparada com o modelo original, é menor.

## <span id="page-47-2"></span>5.3 ESTUDO DE CASO III

As Figuras 22 e 23 representam as simulações de turbulência feitas no modelo origina e modificado a 25 graus.

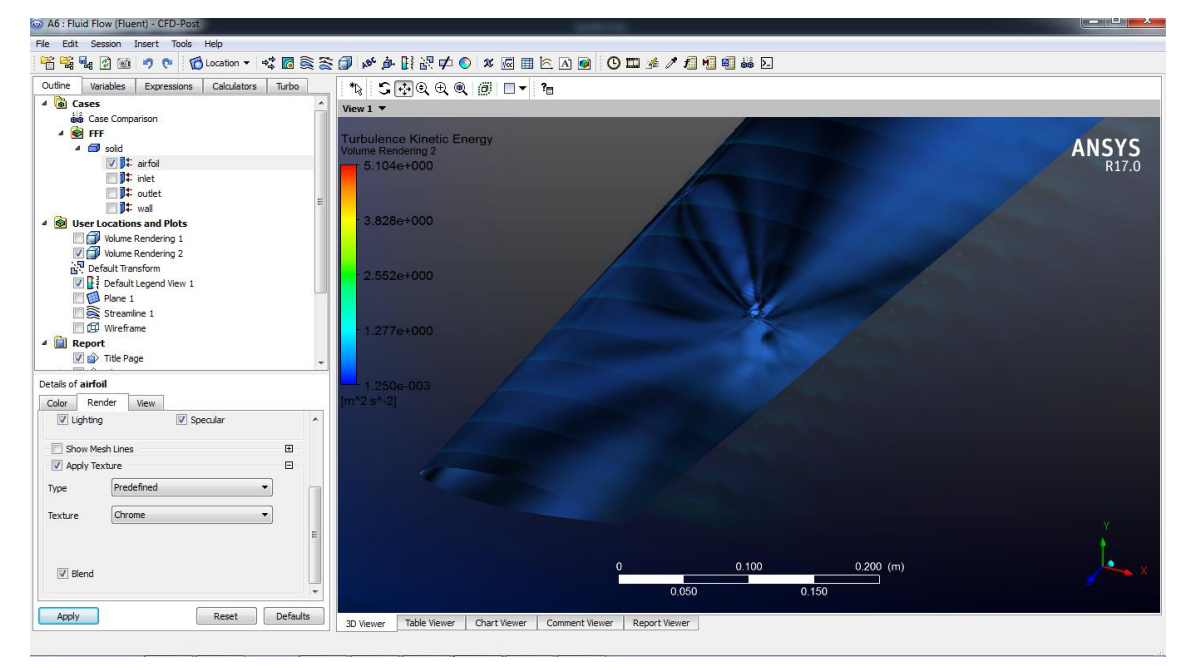

**Figura 22 - Turbulência a 25 Graus no Modelo Original Fonte: Autoria Própria**

<span id="page-47-0"></span>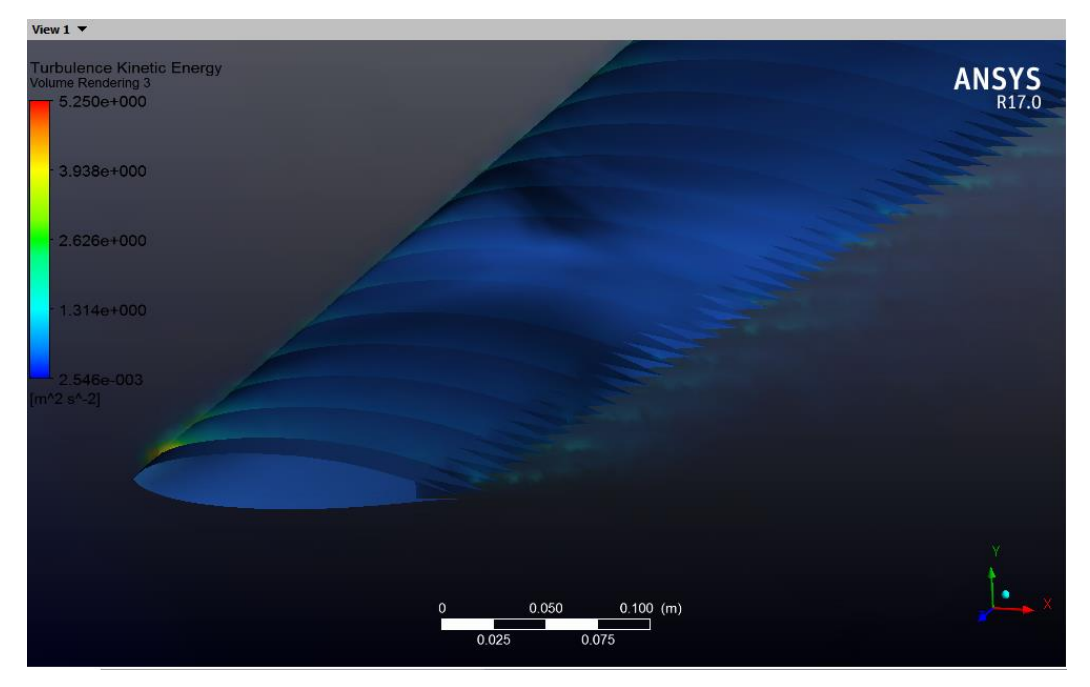

**Figura 23 - Turbulência a 25 Graus no Modelo Modificado Fonte: Autoria Própria**

<span id="page-47-1"></span>É possível verificar que a turbulência no modelo modificado é maior quando comparada ao modelo original.

#### <span id="page-48-1"></span>5.4 ANÁLISE DOS RESULTADOS

Inicialmente faz-se necessário destacar que para validar/verificar os resultados é fundamental haver o gráfico de convergência de cada simulação pois o mesmo indica que durante os processos de iteração a resposta apontou sempre para um valor, sendo esse a resposta válida para a simulação. A Figura 24 exemplifica a convergência de uma das soluções apresentadas anteriormente.

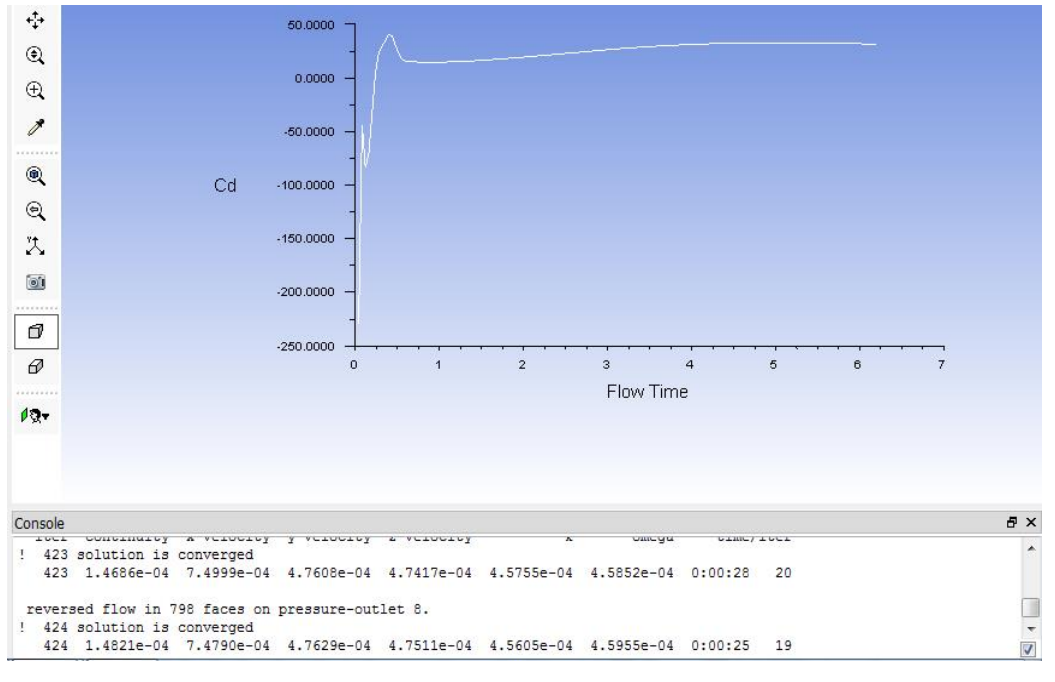

**Figura 24 - Gráfico de Convergência sem Serrilhado a 15 graus Fonte: Autoria Própria**

<span id="page-48-0"></span>Como pode-se verificar há a convergência dos cálculos para um determinado valor, ou seja, a solução está validada.

Para auxiliar na visualização dos valores referentes à escala de cores da simulação, criou-se a Figura 25, a qual traz os valores mais próximos do principal local de interesse, a borda de fuga.

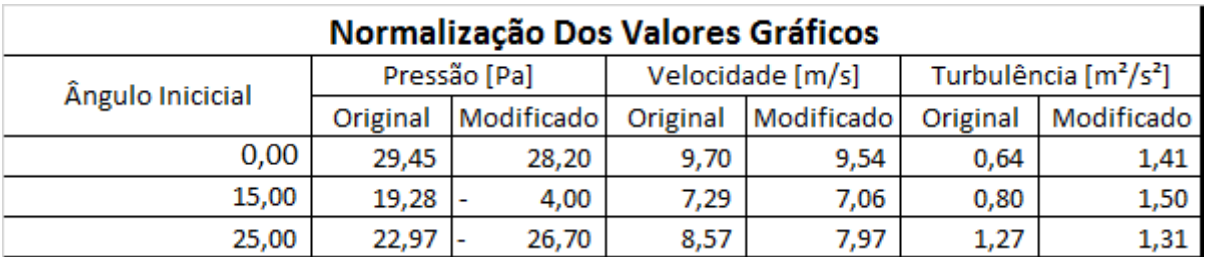

#### **Figura 25 - Verificação de Valores Fonte: Autoria Própria**

<span id="page-49-0"></span>Os valores acima citados passaram incialmente por uma verificação visual, foram feitas algumas extrapolações e retiradas algumas médias para se chegar ao enunciado, embora não sejam valores exatos, o comportamento das variáveis analisadas pode ser tido como padronizado. Pode-se notar, por exemplo, que, independente do ângulo em que o fluxo entra no túnel de vento virtual, a pressão no perfil modificado é sempre menor do que a pressão do perfil original. Comportamento semelhante se dá para a velocidade e para a turbulência, porém, ao contrário, ou seja, no modelo original, a turbulência é sempre menor e a velocidade sempre maior do que o modelo modificado.

Esperava-se que a turbulência fosse menor no modelo modificado, o qual seria um excelente resultado, pois os vórtices gerados durante o escoamento, além de serem dissipadores de energia e possuírem gradientes de pressão elevados, fornecem alto nível de perturbação para a vizinhança.

Após a verificação dos valores, acredita-se, também, que criar arestas durante o processo de retirada de massa para fabricação do efeito serrilhado gerou como consequência concentradores de tensão. Talvez se fossem gerados arredondamentos nesses vértices, poderia ocorrer um melhor direcionamento do fluxo, fazendo que ele fosse menos turbulento.

Outro fator extremamente importante para obtenção dos resultados é o tipo de malha gerado, muito embora tenha sido gerado um número razoável, ou seja, dentro do padrão usual, de elementos e nós, diante das cotas dimensionais do serrilhado, a malha pode ser caracterizada como grosseira. Deve-se lembrar que um dos fatores que contribuem para o voo silencioso das corujas, se dá ao fato do efeito serrilhado ser formado por vários filamentos de penas, sendo assim, para chegar a valores mais confiáveis seria necessário o uso de supercomputadores com perfis serrilhados menores e a malhas mais refinadas.

#### <span id="page-50-0"></span>**6 CONCLUSÕES E SUGESTÕES PARA CONTINUIDADE DA PESQUISA**

#### <span id="page-50-1"></span>6.1 CONCLUSÕES

Embora o tema seja bastante complexo, envolvendo diversas áreas da matemática, física e das engenharias, é uma área de pesquisa bastante viável e promissora, já que tais modificações inspiradas nos voos das corujas, com formas geométricas diferenciadas, têm mostrado resultados práticos positivos. Ainda hoje não há uma explicação concisa, que aponte para uma só explicação dos motivos reais que melhoram os regimes dos escoamentos.

Os desafios para a obtenção dos resultados foram diversos, por ser um tema relativamente inovador, encontrar referencial teórico para base de estudos, tais como artigos, publicações e apresentações tornou-se uma tarefa que exigiu bastante dedicação. Dos poucos materiais que havia, muitos estavam disponíveis somente para compra, com valores que chegam a U\$ 2.400,00. Outro grande desafio foi o tempo e a memória computacional, mesmo trabalhando com uma região amostral do perfil, as simulações eram bastante longas e geravam soluções muito pesadas, valores em torno de 15Gb por simulação. Tais dificuldades evidenciaram que é um tema que requer bastante investimento, seja em horas de estudos ou financeiramente.

Ainda que não se tenha chegado ao objetivo principal da diminuição do ruído por meio da modificação geométrica proposta no trabalho, na qual previa-se a redução das diferenças de pressão e paralelamente a diminuição da turbulência, boa parte dos objetivos almejados foram alcançados. Com auxílio de *softwares* foi possível elaborar um perfil aerodinâmico diferenciado e realizar estudos sobre o escoamento variando a angulação de incidência do ar sobre a pá eólica, verificar e validar como o *desing* influencia sobre o comportamento do fluxo.

Pode-se verificar, também, que tanto a malha quanto o modelo de turbulência são de extrema importância para gerar as soluções. Durante os testes realizados e antes da obtenção dos resultados finais foi evidenciado que a escolha errônea de um desses parâmetros pode fazer que a solução do problema nem mesmo exista.

Ao término do trabalho foi possível verificar que todo o conhecimento teórico proveniente da graduação foi de suma importância para chegar aos resultados esperados.

#### <span id="page-51-0"></span>6.2 SUGESTÕES PARA TRABALHOS FUTUROS

Em termos de propostas para trabalhos futuros fica a indicação de iniciar o modelamento de protótipos computacionais mais simples, começar por geometrias mais simples e aumentar os critérios de verificação, como, por exemplo, a malha e o critério de convergência. Acredita-se, também, que seja possível apontar mais de uma característica como causa dos voos silenciosos da coruja nos parâmetros de pesquisa, talvez criar meios para que o fluxo seja melhor direcionado no processo de escoamento.

## **REFERÊNCIAS**

<span id="page-52-0"></span>ASSOCIAÇÃO BRASILEIRA DE NORMAS TÉCNICAS. **NBR 6023:** informação e documentação: referências: elaboração. Rio de Janeiro, 2002. (modelo de referência com autoria coletiva)

APERGIS, Nicholas; PAYNE, James E. Renewable and non-renewable energy consumption-growth nexus: Evidence from a panel error correction model. **Energy Economics**, v. 34, n. 3, p. 733-738, 2012.

ASHTON, Thomas S. **The industrial revolution 1760-1830**. In the Hands of a Child, 1966.

CABOZ, Eleutério Baptista. Simulação computacional do escoamento em torno de um capacete de ciclista usado nas provas de contra-relógio. 2012.

CAPRIGLIONE, Paulo Sergio,2007. **A Energia Renovável na Matriz energética Brasileira**. São Paulo, 2006.

CHEN, Kun et al. The sound suppression characteristics of wing feather of owl (Bubo bubo). **Journal of Bionic Engineering**, v. 9, n. 2, p. 192-199, 2012.

COLIN, Yann et al. Computational strategy for predicting CROR noise at low-speed. Part II: investigation of the noise sources computation with the chorochronic approach. 18th AIAA/CEAS Aeroacoustics Conference, Colorado Springs, CO. In: **18th AIAA/CEAS Aeroacoustics Conference (33rd AIAA Aeroacoustics Conference)**. 2012. p. 2222.

EIA, July. **International Energy Outlook. US Energy Information Administration**. Edition, 2015.

EMPRESA, DE PESQUISA ENERGÉTICA. Balanço energético nacional 2015: ano base 2014. **Rio de Janeiro**, 2015.

FERNANDES, João Candido. Acústica e ruídos. **Bauru: Unesp**, 2002.

FERREIRA, Aurélio B. de Hollanda. **Novo Dicionário da Língua Portuguesa.** 2. ed. Rio de Janeiro: Nova Fronteira, 1986. p.1838

FLUENT, Ansys et al. Ansys fluent 12.0 users guide. **Ansys Inc**, 2009.

FLUENT, Ansys et al. Ansys fluent 12.0 Theory Guide. **Ansys Inc**, 2009.

GEOFFREY Lilley, ICASE; NASA, Langley Research Center, Hampton, VA; Southampton, Univ., United Kingdom 1984.

GOLDEMBERG, José; LUCON, Oswaldo. Energia e meio ambiente no Brasil. **Estudos avançados**, v. 21, n. 59, p. 7-20, 2007.

GEYER, Thomas; SARRADJ, Ennes; FRITZSCHE, Christoph. Silent owl flight: experiments in the aeroacoustic wind tunnel. **NAG/DAGA**, 2009.

GEYER, Thomas; SARRADJ, Ennes; FRITZSCHE, Christoph. Silent owl flight: Acoustic wind tunnel measurements on prepared wings. In: **18th AIAA** 

GRAHAM, R. R. The silent flight of owls. **Journal of the Royal Aeronautical Society**, v. 38, p. 837-843, 1934.

GRUSCHKA, H. D.; BORCHERS, I. U.; COBLE, J. G. Aerodynamic noise produced by a gliding owl. **Nature**, v. 233, p. 409-411, 1971.

HARDIN, Jay C.; HUSSAINI, M. Yousuff (Ed.). **Computational aeroacoustics**. Springer Science & Business Media, 2012.

HOWE, M. S. A review of the theory of trailing edge noise. **Journal of Sound and Vibration**, v. 61, n. 3, p. 437-465, 1978.

JERVELL, José Tor et al. Estudo da influência das características do vento no desempenho de aerogeradores. **Faculdade de Engenharia da Universidade do Porto**, 2008.

KAMBE, T. Acoustic emissions by vortex motions. **Journal of Fluid Mechanics**, v. 173, p. 643-666, 1986.

KREPCKI, André M. L.. Simulação numérica do processo de deeposição de parafina em cavidade contendo óleo parafínico estagnado. **Trabalho de Conclusão de Curso**, UTFPR, Guarapuava, dez./nov. 2016.

KROEGER, Richard A.; GRUSHKA, Heinz D.; HELVEY, Tibor C. **Low speed aerodynamics for ultra-quiet flight**. TENNESSEE UNIV SPACE INST TULLAHOMA, 1972.

LARRY P. Feigen, Symposium on Cardiovascular SoundPhysical characteristics of sound and hearing, **The American Journal of Cardiology**, Volume 28, Issue 2, 1971, Pages 130-133, ISSN 0002-9149

LILLEY, Geoffrey M. A study of the silent flight of the owl. **AIAA paper**, v. 2340, n. 1998, p. l-6, 1998.

MALISKA, C.R. **Transferência de calor e mecânica dos fluidos computacional**, LTC, Rio de Janeiro, 2004.

MENTER, F. R. Best practice: Scale-resolving simulations in ANSYS CFD.**ANSYS Germany GmbH**, p. 1-70, 2012.

NEUHAUS, W.; BRETTING, H.; SCHWEIZER, B. Morphologische und funktionelle Untersuchungen über den "lautlosen" Flug der Eulen (Strix aluco) im Vergleich zum Flug der Enten (Anas platyrhynchos). **Biol Zbl**, v. 92, p. 495-512, 1973.

SOUSA, Ivone Conceição et al. Simulação do escoamento de ar no do auditório da FEUP. 2012.

POWELL, Alan. On the aerodynamic noise of a rigid flat plate moving at zero incidence. **The Journal of the Acoustical Society of America**, v. 31, n. 12, p. 1649-1653, 1959.

RAO, SINGIRESU S. **Vibrações Mecânicas**. 4ed. Printece Hall Brasil, 2009.

SARRADJ, Ennes; FRITZSCHE, Christoph; GEYER, Thomas. Silent owl flight: bird flyover noise measurements. **AIAA journal**, v. 49, n. 4, p. 769-779, 2011.

University of Cambridge. Silent Flights disponível em: [http://www.cam.ac.uk/research/news/silent-flights-how-owls-could-help-make-wind](http://www.cam.ac.uk/research/news/silent-flights-how-owls-could-help-make-wind-turbines-and-planes-quieter)[turbines-and-planes-quieter,](http://www.cam.ac.uk/research/news/silent-flights-how-owls-could-help-make-wind-turbines-and-planes-quieter) acessado em: 15 de Novembro de 2016

WORKBENCH, Ansys et al. Ansys fluent 12.0 users guide. **Ansys Inc**, 2009. WITHERS, Philip C. An aerodynamic analysis of bird wings as fixed aerofoils. **Journal of Experimental Biology**, v. 90, n. 1, p. 143-162, 1981.

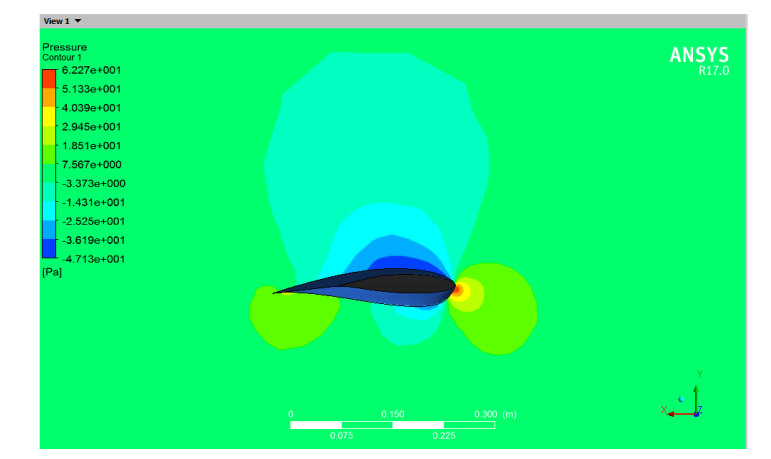

<span id="page-55-3"></span>Na sequência serão dispostos os resultados de todas as simulações obtidas.

<span id="page-55-0"></span>**Figura 26 - Pressão a 0 Grau no Modelo Original Fonte: Autoria Própria**

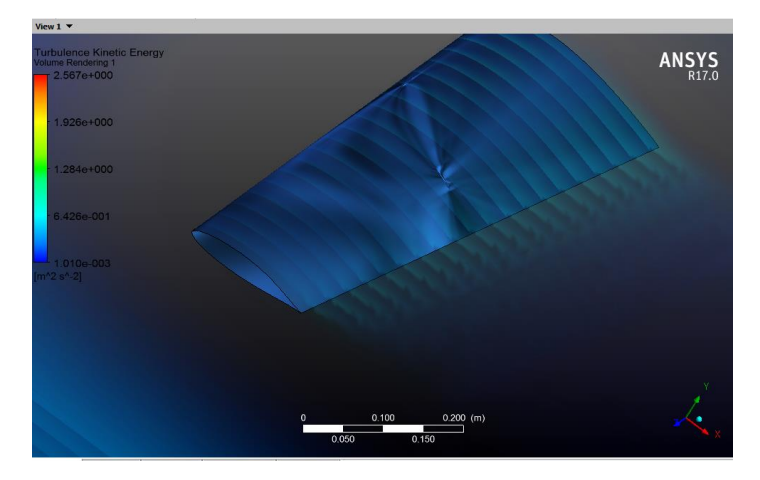

**Figura 27 - Turbulência a 0 Grau no Modelo Original Fonte: Autoria Própria**

<span id="page-55-1"></span>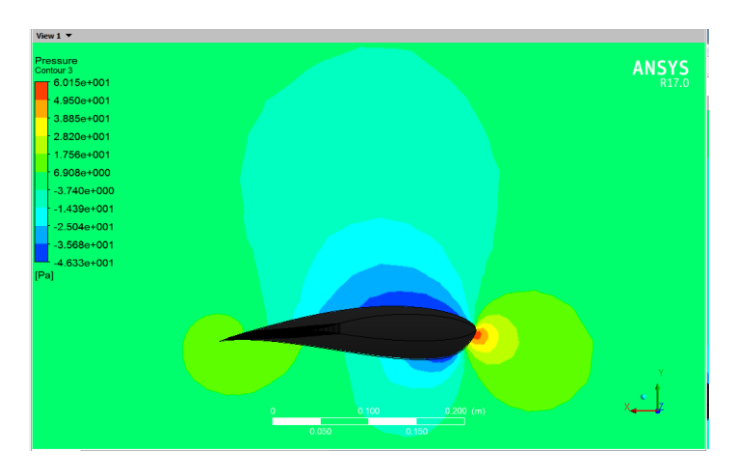

<span id="page-55-2"></span>**Figura 28 - da Pressão a 0 Grau no Modelo Modificado Autoria: Fonte Própria**

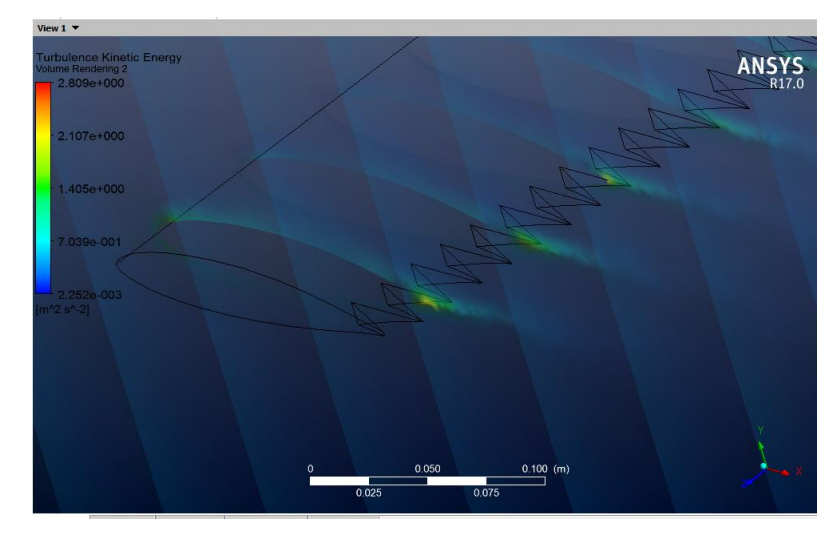

**Figura 29 - Turbulência a 0 Graus no Modelo Modificado Fonte: Autoria Própria**

<span id="page-56-0"></span>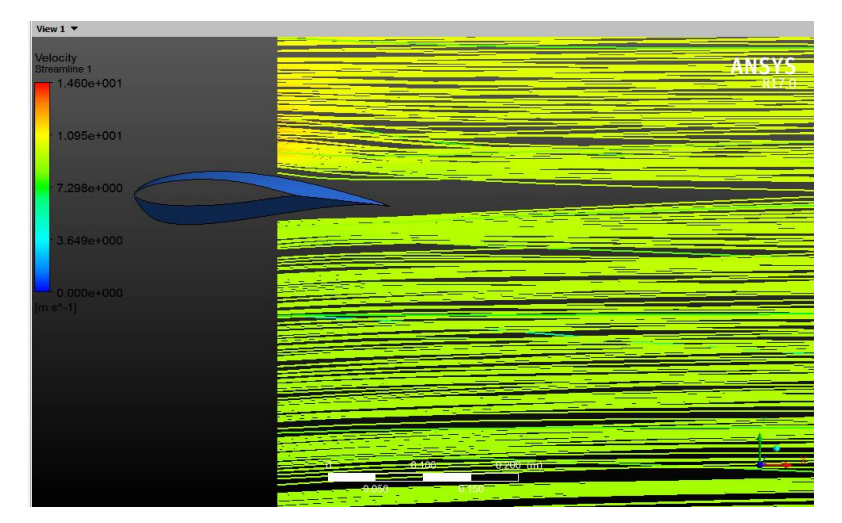

**Figura 30 - Velocidade a 15 Graus no Modelo Original Fonte: Autoria Própria**

<span id="page-56-2"></span><span id="page-56-1"></span>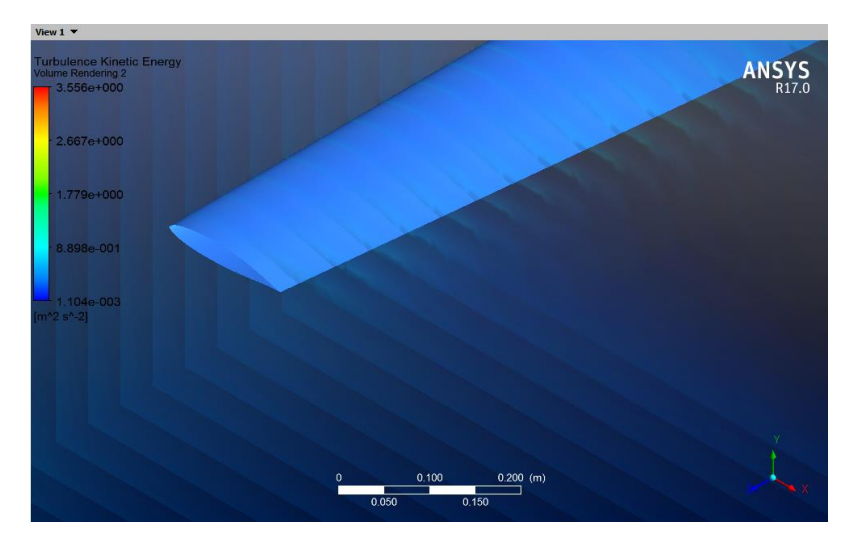

**Figura 31 - Turbulência a 15 Graus no Modelo Original Fonte: Autoria Própria**

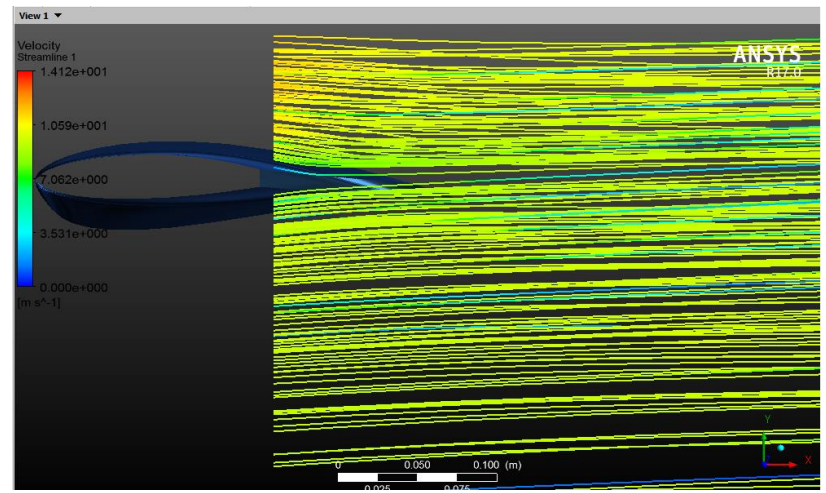

**Figura 32 - Velocidade a 15 Graus no Modelo Modificado Fonte: Autoria Própria.**

<span id="page-57-0"></span>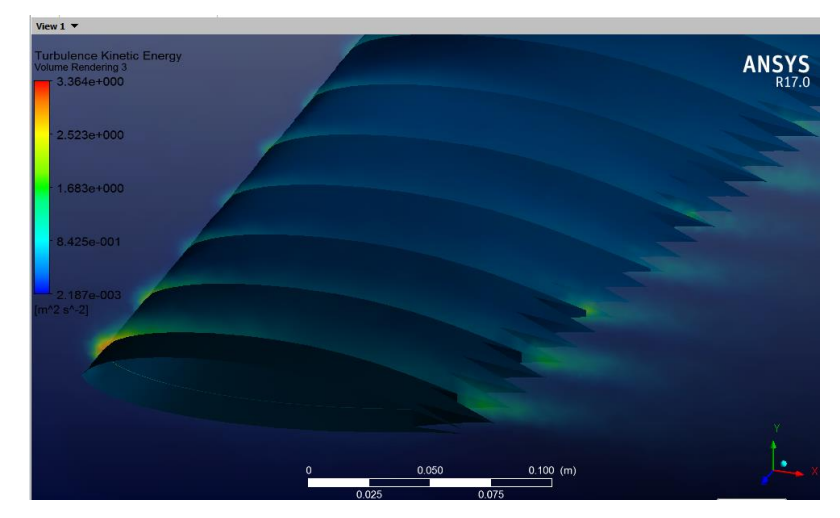

**Figura 33 - Turbulência a 15 Graus no Modelo Modificado Fonte: Autoria Própria**

<span id="page-57-1"></span>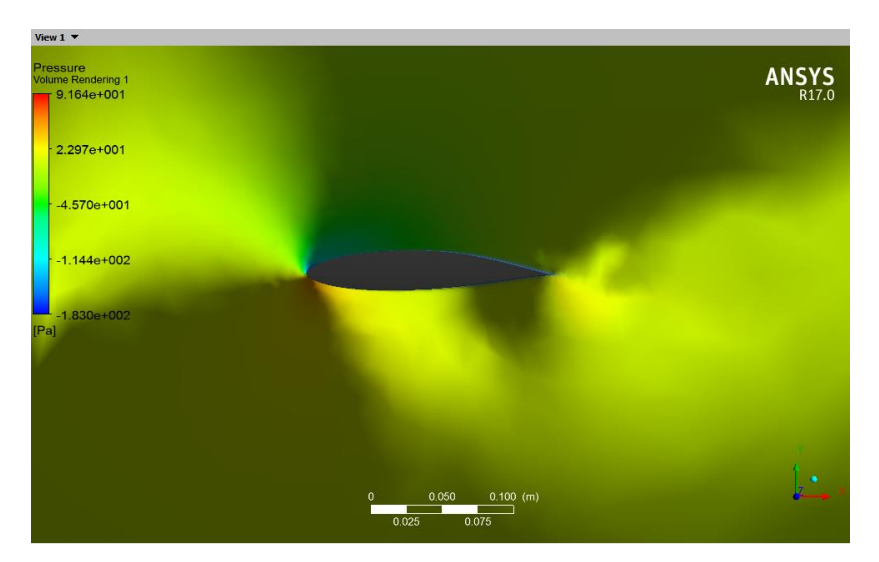

<span id="page-57-2"></span>**Figura 34 - Pressão a 25 Graus no Modelo Original Fonte: Autoria Própria**

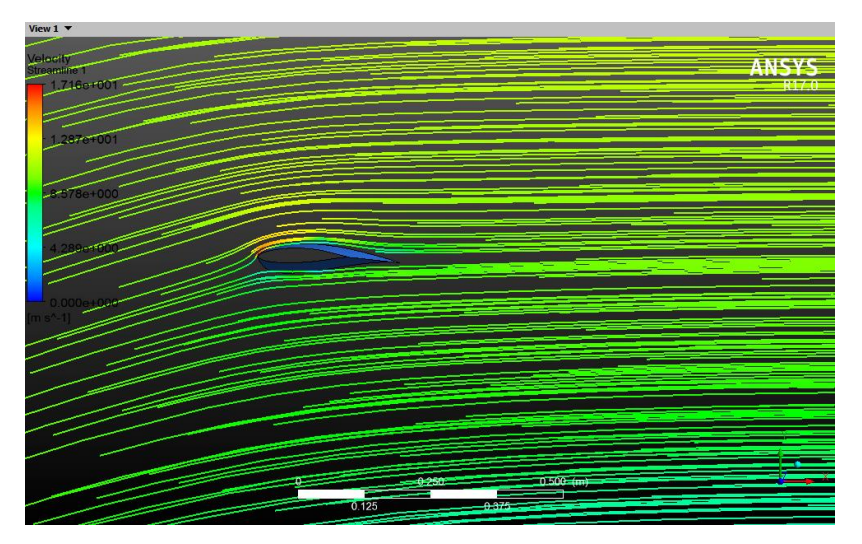

**Figura 35 - Velocidade a 25 Graus no Modelo Original Fonte: Autoria Própria**

<span id="page-58-0"></span>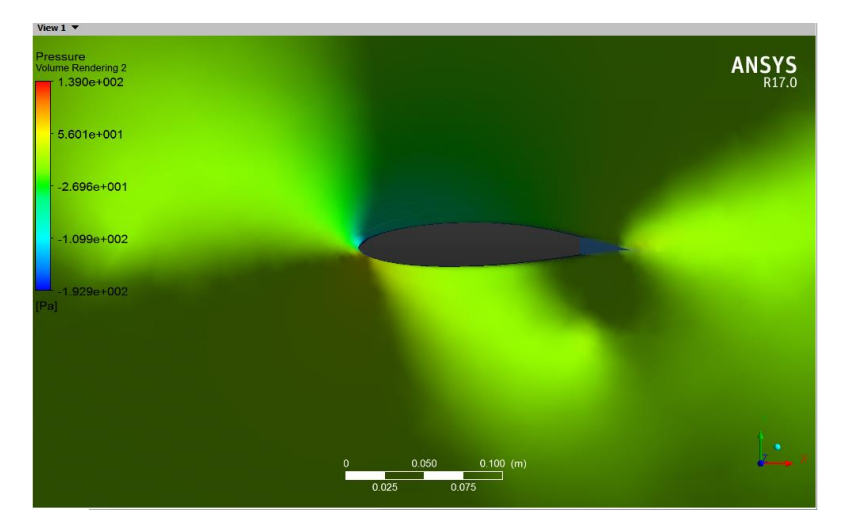

**Figura 36 - Pressão a 25 Graus no Modelo Modificado Fonte: Autoria Própria**

<span id="page-58-1"></span>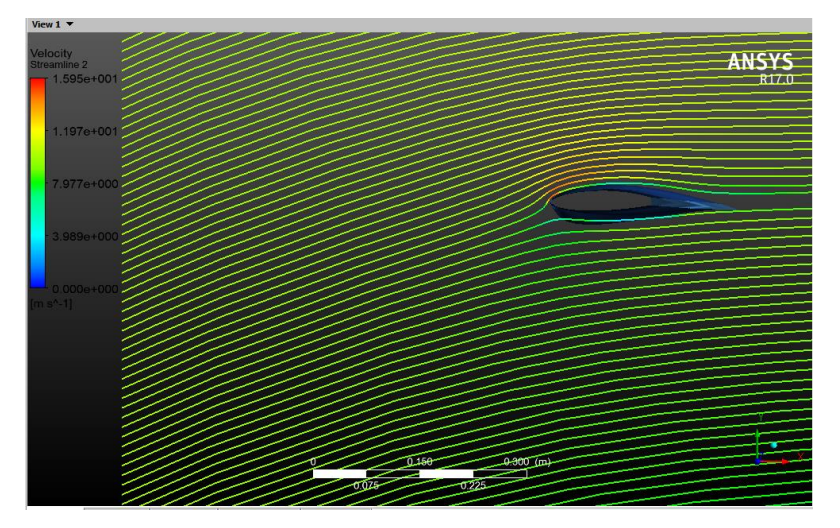

<span id="page-58-2"></span>**Figura 37 - Velocidade a 25 Graus no Modelo Modificado Fonte: Autoria Própria**